**FORUM "MOBILES GIS" 2006** 

# **Mobile Geodatenvisualisierung und Erfassung im Katastrophenmanagement**

**-ERFASSING IM KATASTROPHENMANAGEMENT<br>
Thomas Brinkhoff**<br>
FH Oldenburg/Ostfriesland/Wilhelmshaven<br>
Institut für Angewandte Photogrammetrie<br>
und Geoinformatik (IAPG)

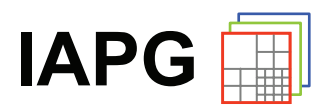

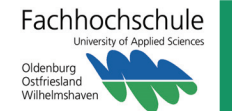

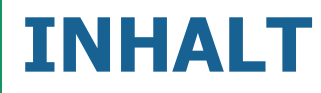

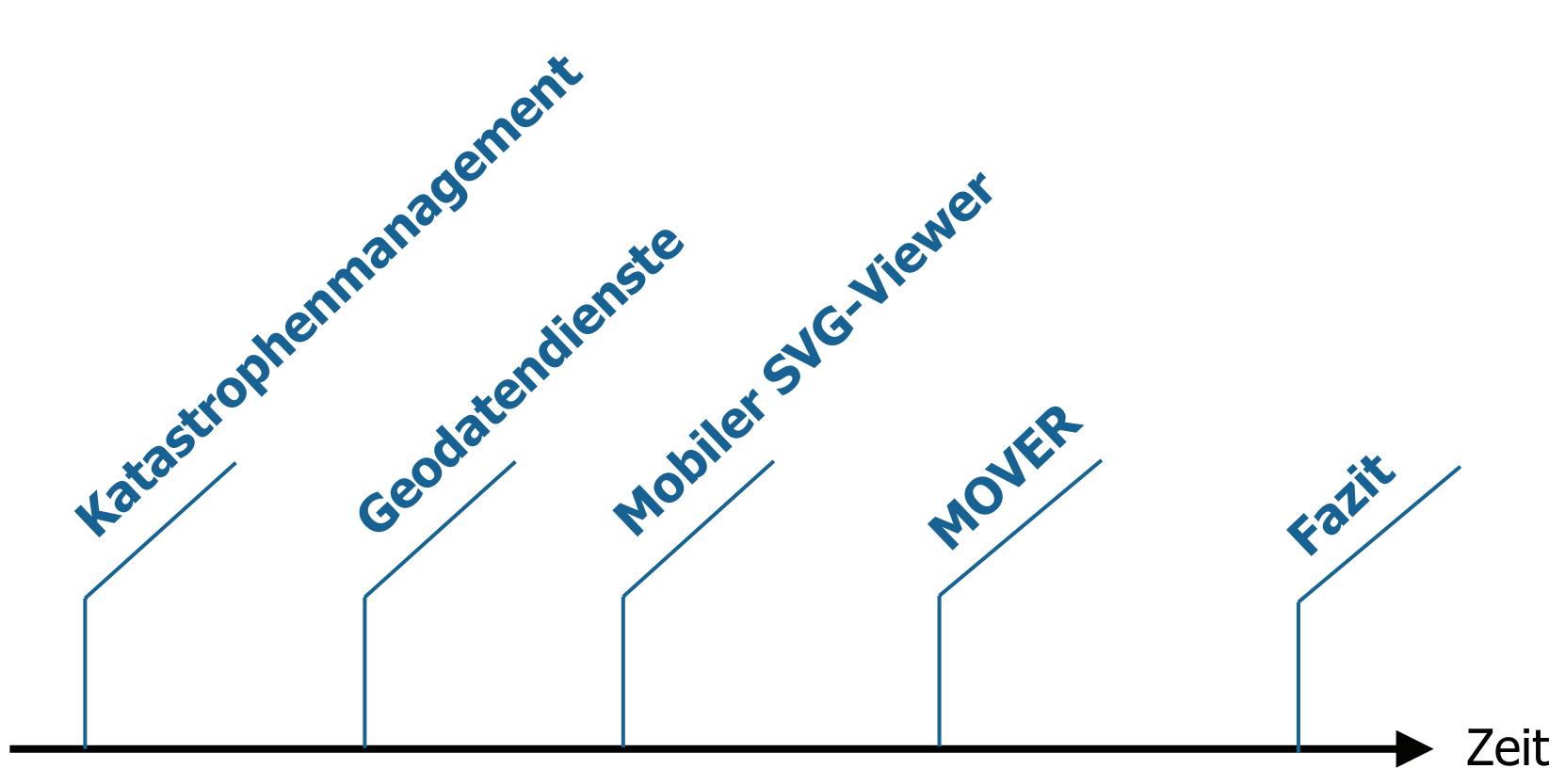

- GDI • Einführung
- OK-GIS

• SVG

• WMS

• WFS

- mobile
- Endgeräte
- Merkmale
- Download
- Anwendungen
- Ziele
- Ankopplung an OGC-Dienste
- XForms zur
	- Datenerfassung

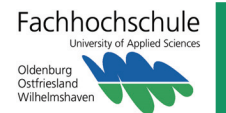

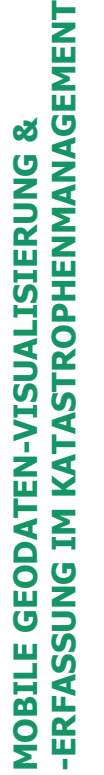

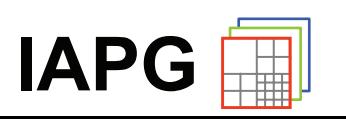

# **ENTWICKLUNG GIS**

# **Entwicklungsphasen**

- Individuelle Lösungen von Entwicklern <sup>1960</sup>
	- GIS als Datenerfassungswerkzeug
	- Behördliche Großanwendungen: Kataster
	- Betriebliche Großanwendungen: NIS
	- Übergang von Großrechnern auf Workstations
	- GIS werden zu Universalwerkzeugen
	- Entwicklung von Fachschalen
	- Desktop-GIS, Auskunftsarbeitsplätze
	- Einbindung in betriebliche Abläufe
	- •Internet-GIS und -Dienste • **Internet-GIS und -Dienste**

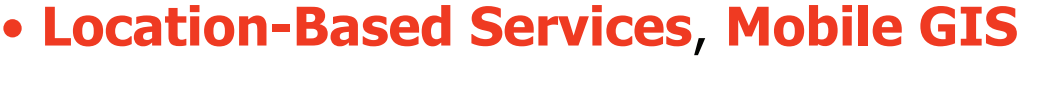

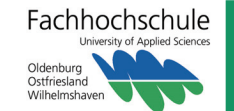

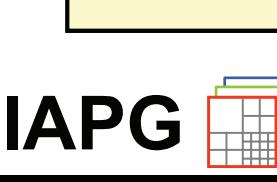

1970

1980

1988

1995

2000

# **KATASTROPHEN / EREIGNISSE**

### **Katastrophen (Disasters, Hazards)**

• **Naturkatastrophen**:

Hochwasser, Waldbrand, Schnee/Eis, Sturm

- **Anthropogene Katastrophen**: Gebäudebrände, Industrieunfälle, Straßenunfälle
- **Potenzielle Katastrophen**: Bombenentschäfungen

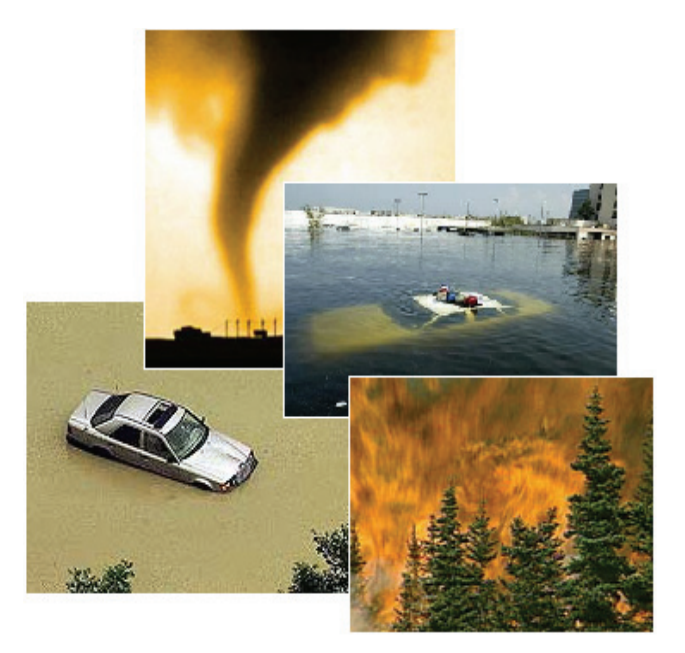

# **Großereignisse**

- Sportereignisse
- Musikkonzerte
- Demonstration

•…

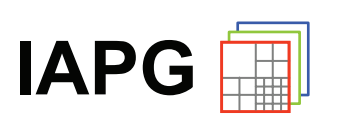

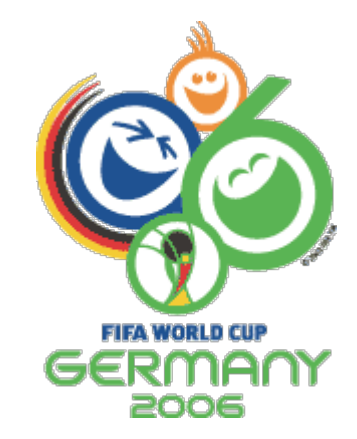

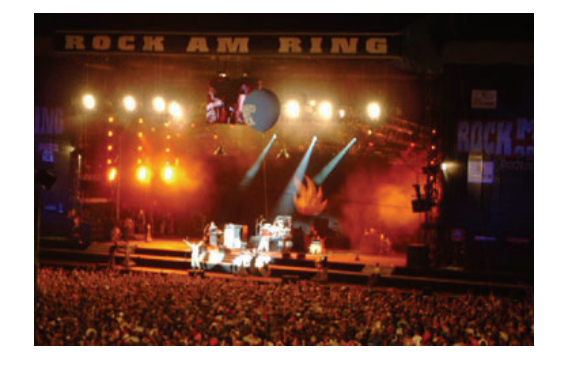

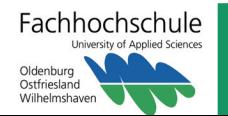

## **Erfordernisse**

- Bedarf an schneller und effektiver Hilfe im Notfall
	- Personal (Eignung, Quantität, Verfügbarkeit)
	- Ausrüstung
	- Informationen, Befehle, Rückmeldungen
	- Koordination, Planung, Dokumentation

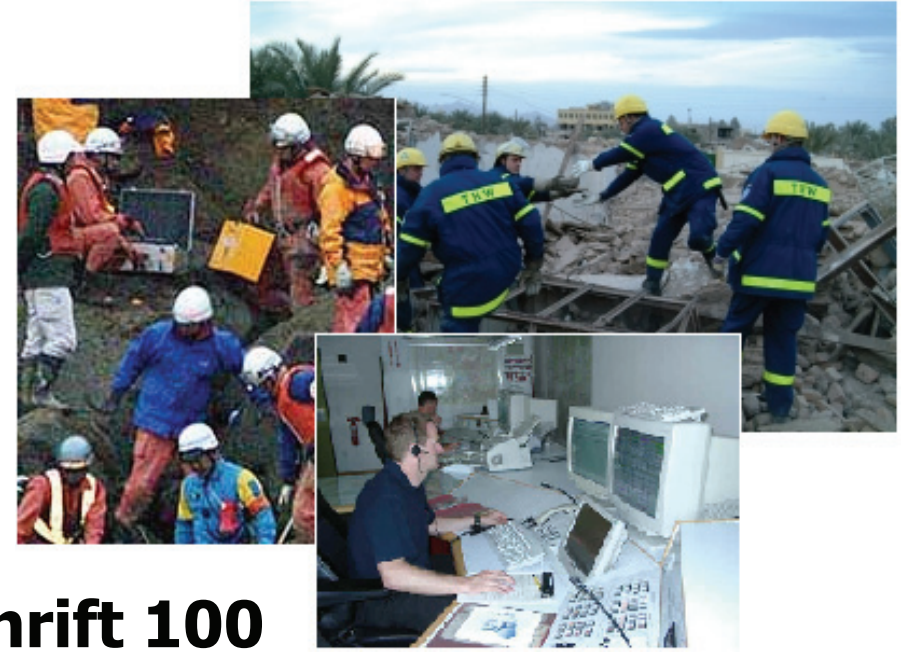

# **Feuerwehr-Dienstvorschrift 100**

Einsatz- und Ausbildungsanleitung für Feuerwehren sowie Einrichtungen und Einheiten des Katastrophenschutzes im Lande Niedersachsen; Führung und Leitung im Einsatz – Führungssystem

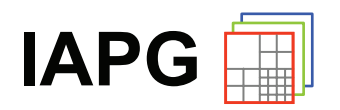

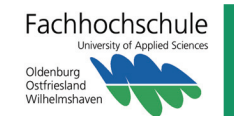

### **Akteure**

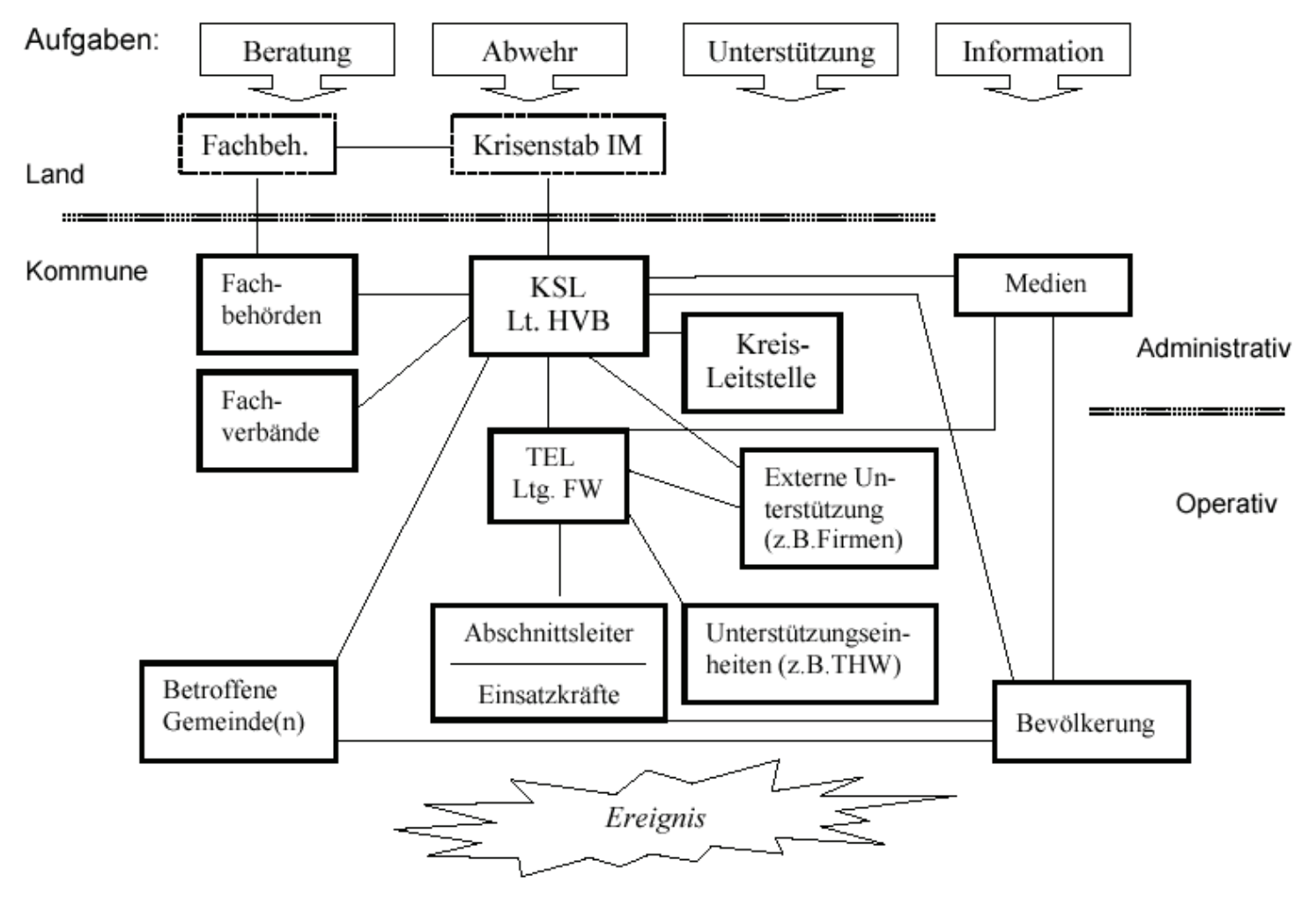

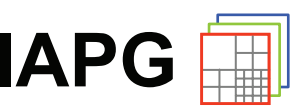

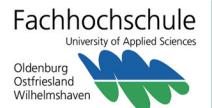

## **Informationsbedarf**

- Bedarf der Rettungskräfte an logistische Informationen
	- Zufahrtswege, Gebäudezugänge, Lagerung von Gefahrgut etc.
	- Pläne, Karten, Messdaten, Bilder
- Austausch von Infrastrukturinformationen
- Ergänzung um einsatzspezifische Daten

# **Geodaten**

- die meisten Informationen haben einen Raumbezug
	- $\Rightarrow$  Austausch von Geodaten
	- $\Rightarrow$  Erfassung von Geodaten (manuell, Sensoren)

### **S2 Lage**

#### Lagefeststellung

- Beschaffen von Informationen
	- Einsetzen von Erkunderinnen oder Erkundern
	- Anfordern von Lagemeldungen
- Auswerten und bewerten von Informationen

### Lagedarstellung

- Führen einer Lagekarte
- Führen von Einsatzübersichten
	- Beschreiben der Gefahrenlage
	- Darstellen von Anzahl, Art und Umfang der Schäden
	- Darstellen der Einsatzabschnitte und -schwerpunkte
	- Darstellen der eingesetzten, bereitgestellten und noch erforderlichen Finsatzmittel und -kräfte
- Vorbereiten von Lagebesprechungen und Lagemeldungen

### Information

- · Melden an vorgesetzte Stellen
- Unterrichten nachgeordneter Stellen
- Unterrichten anderer Stellen
- Unterrichten der Bevölkerung

### Einsatzdokumentation

- Führen des Einsatztagebuches
- Sammeln, registrieren und sicherstellen aller Informationsträger (Vordrucke, Tonbänder, Datenträger)
- Erstellen des Abschlussberichts

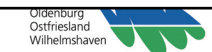

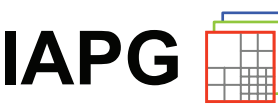

### **Bereitstellung / Erfassung von Geodaten**

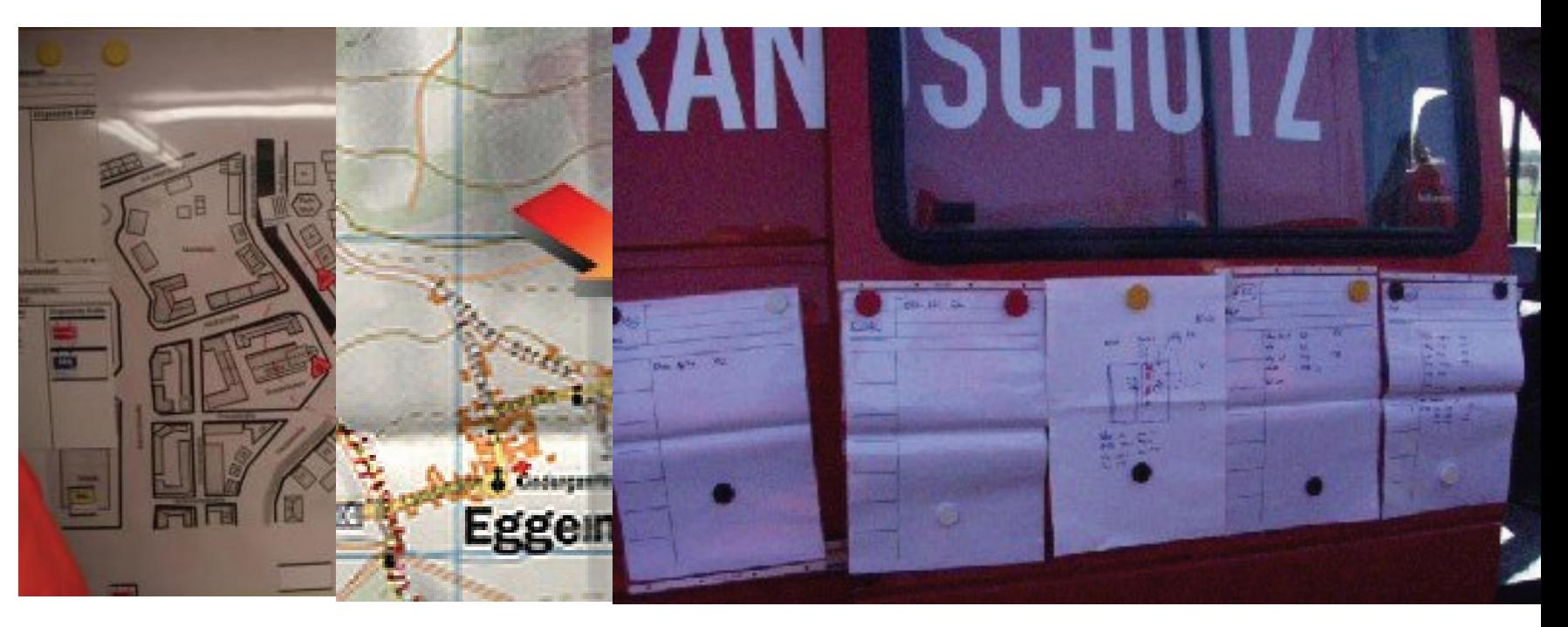

# **Digitale Bereitstellung / Erfassung von Geodaten**

- in der Einsatzzentrale
- in anderen stationären Einrichtungen
- •am Einsatzort

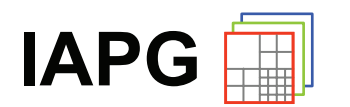

 Visualisierung und Erfassung von Geodaten auf mobilen Endgeräten

<sup>:</sup>achhochschule Oldenburg Ostfrieslan

# **Geodateninfrastruktur für das Katastrophenmanagement**

- Bereitstellung / Aktualisierung einsatzspezifischer Geodaten über Geodatendienste
- standardkonform, interoperabel, unterschiedliche Endgeräte

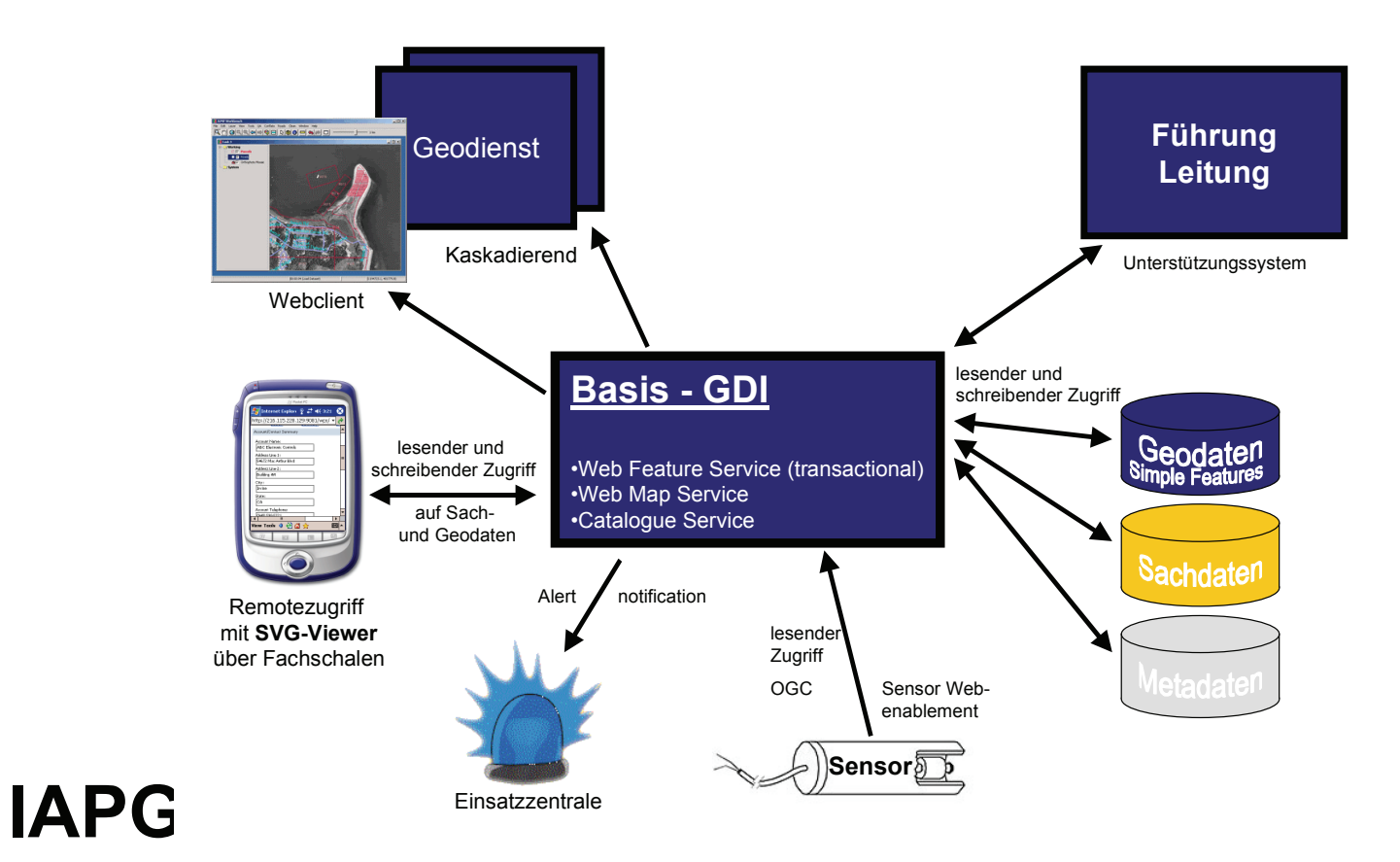

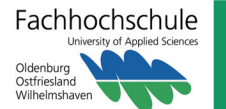

# **OK-GIS**

### **Offenes Katastrophenmanagement mit freiem GIS**

- von BMBF gefördert (01.09.2005 bis 29.02.2008)
- Verbundvorhaben von 3 Fachhochschulen
- i 3 mainz **IAPG** Institut für Raumbezogene Informations- und Messtechnik Institut für Fachhochschule Osnabrück Angewandte Photogrammetrie **University of Applied Sciences** und Geoinformatik **Fachhochschule Mainz** 
	- 3 Firmen aus dem Bereich "freies GIS"

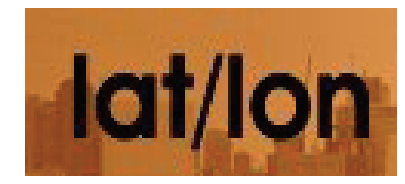

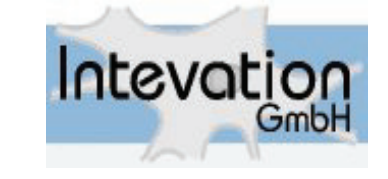

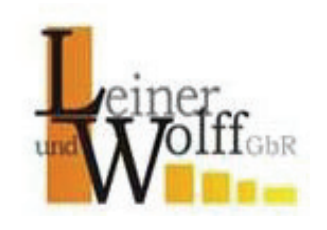

- Anwendungspartner:
	- Feuerwehr und Stadtwerke der Stadt Osnabrück,
	- Die Stadt München (über das EU-Projekt "Miles")

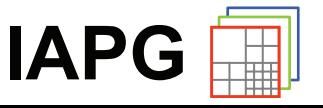

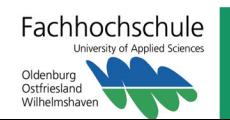

# **OK-GIS**

# **Teilprojekte**

- **Basis-GDI** mit Alert Notification, Sensoranbindung und Web-Fachschalen (Arbeitspaket FH Mainz)
- Geobasiertes Unterstützungssystem zur **Entscheidungsfindung** (Arbeitspaket FH Osnabrück)
- Mobile Visualisierung und Datenerfassung (**MOVER** ) (Arbeitspaket FH Oldenburg/Ostfriesland/Wilhelmshaven)

# **Weitere Informationen**

• http://www.ok-gis.de

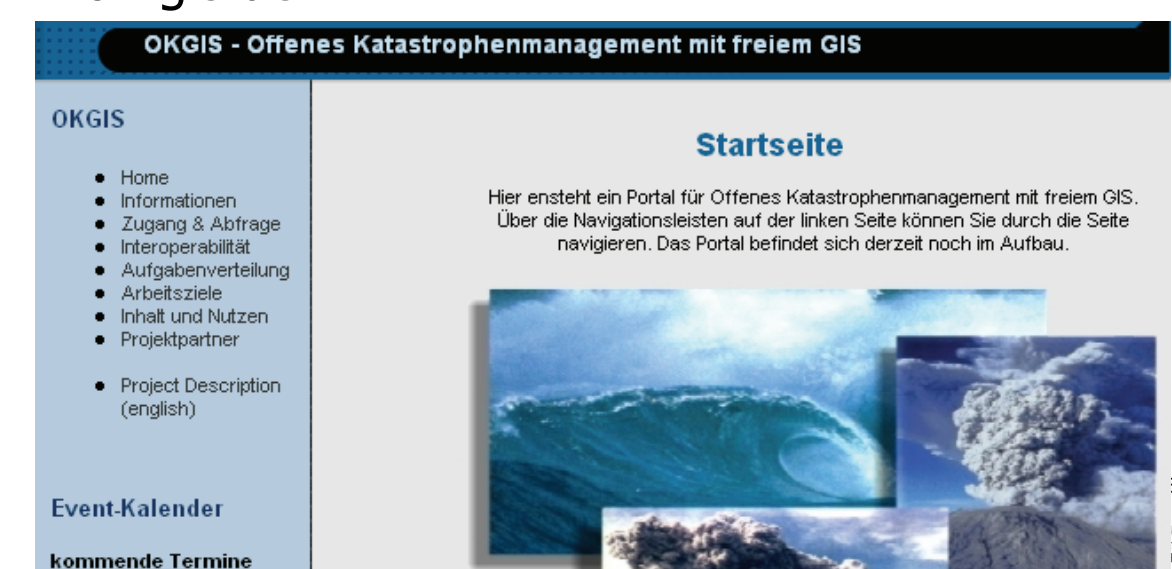

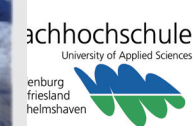

**IAPG**

# **GEODATENDIENSTE**

### **Nutzung von Geodatendiensten**

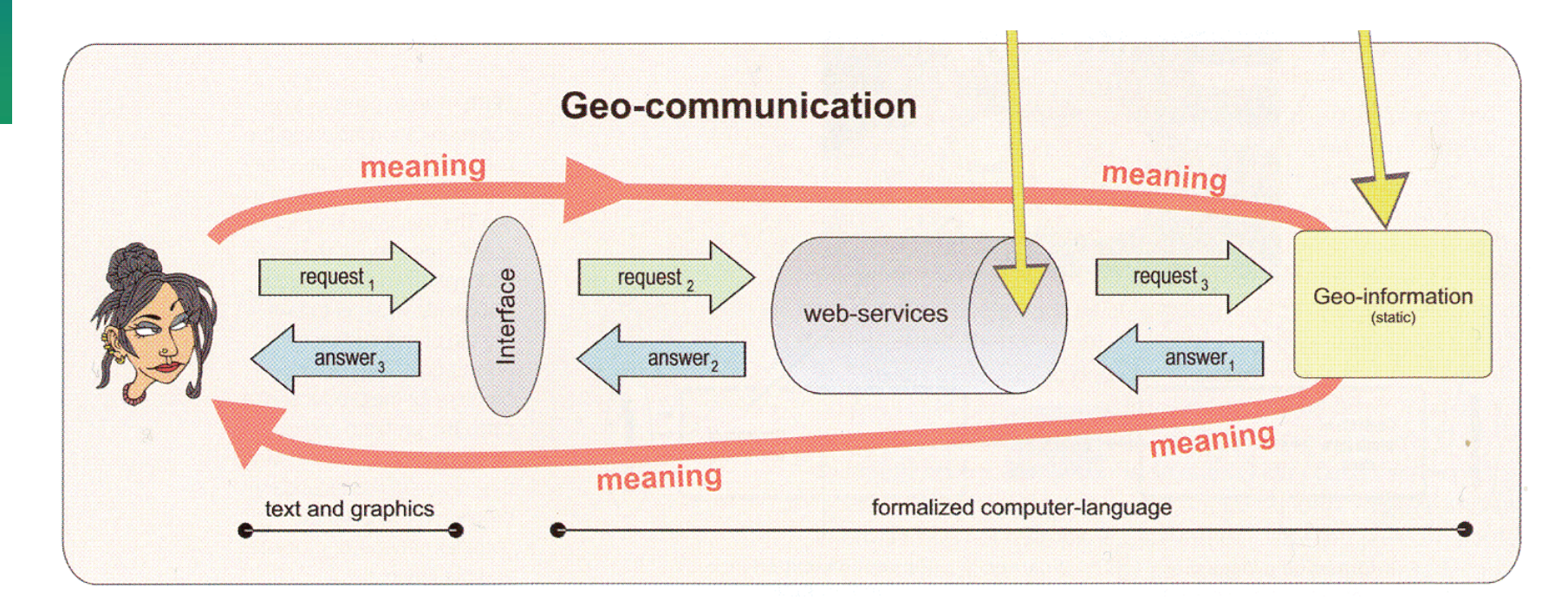

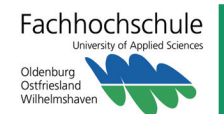

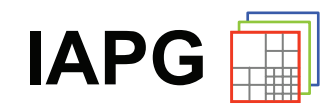

# **GEODATENINFRASTRUKTUR**

### **Nutzung von verteilten Geo(daten)diensten**

**Users** 

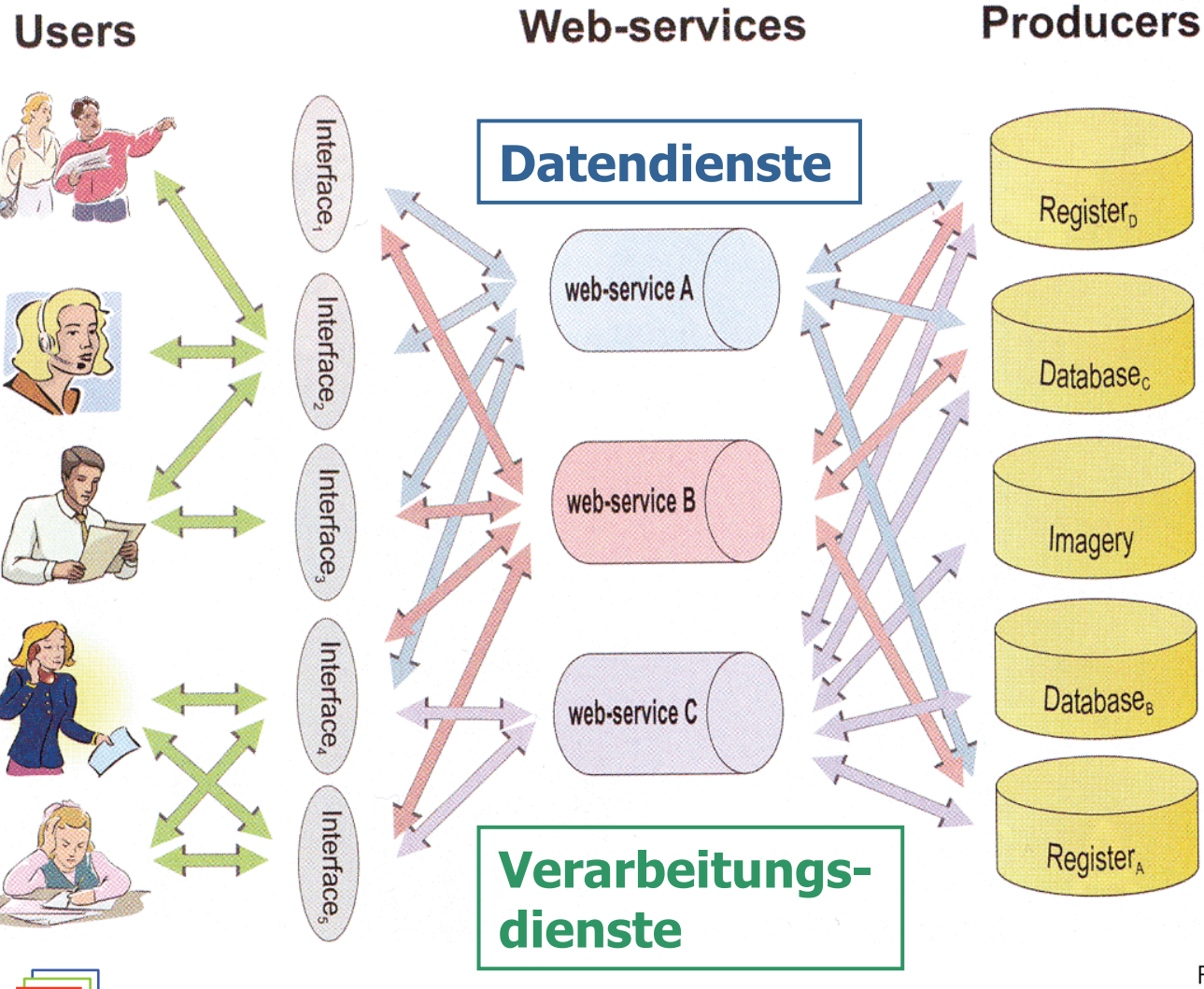

Fachhochschule Oldenburg Ostfriesland Wilhelmshav

**IAPG**

# **GEODATENINFRASTRUKTUR**

### **Nutzung von verteilten Geo(daten)diensten**

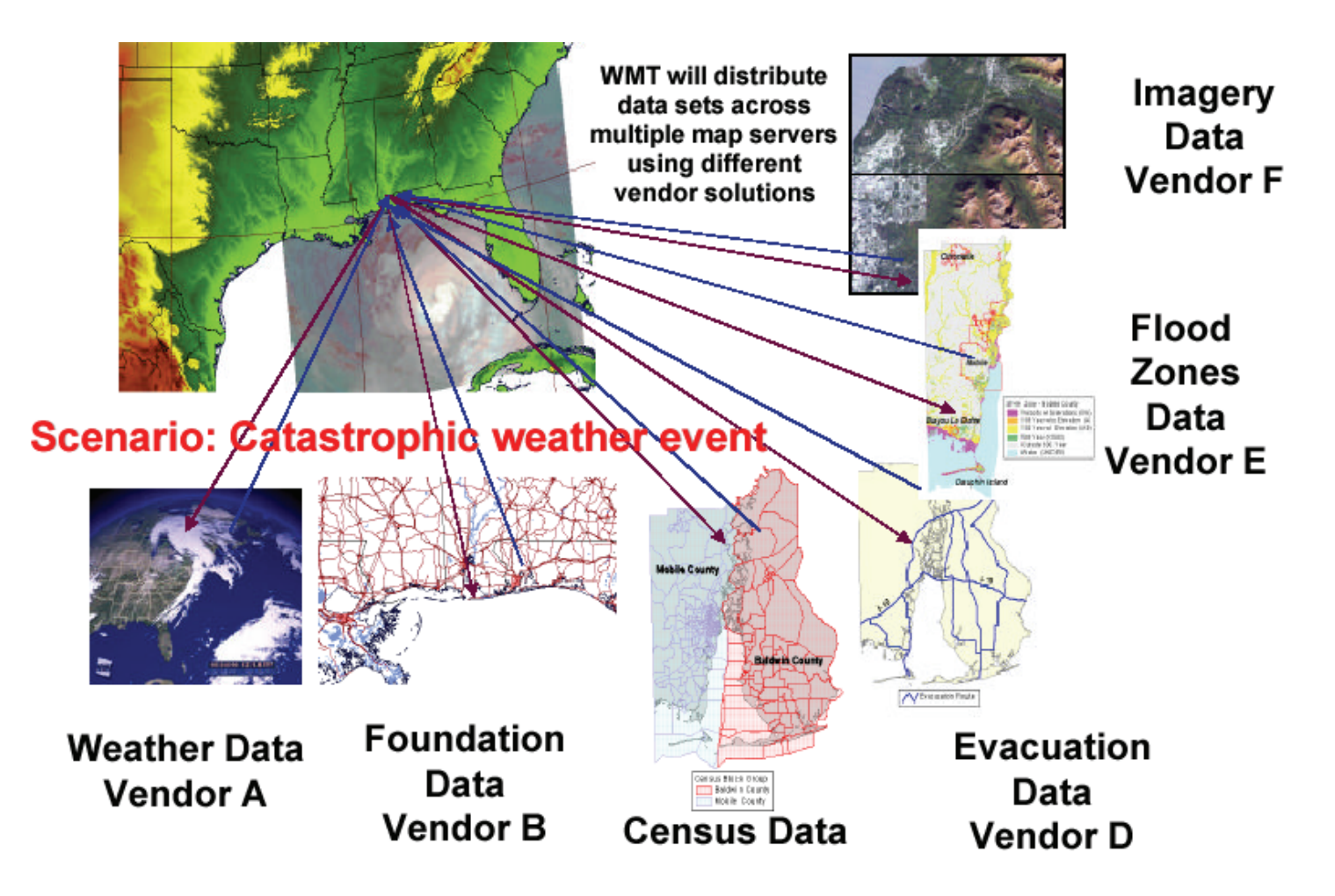

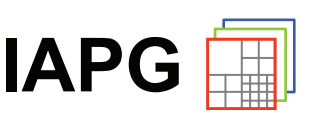

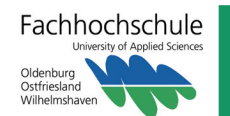

# **WEB MAP SERVICE**

### **OGC Web Map Service (WMS)**

• Bereitstellung von Karten, d.h. von Rasterbildern (oder von **SVG**)

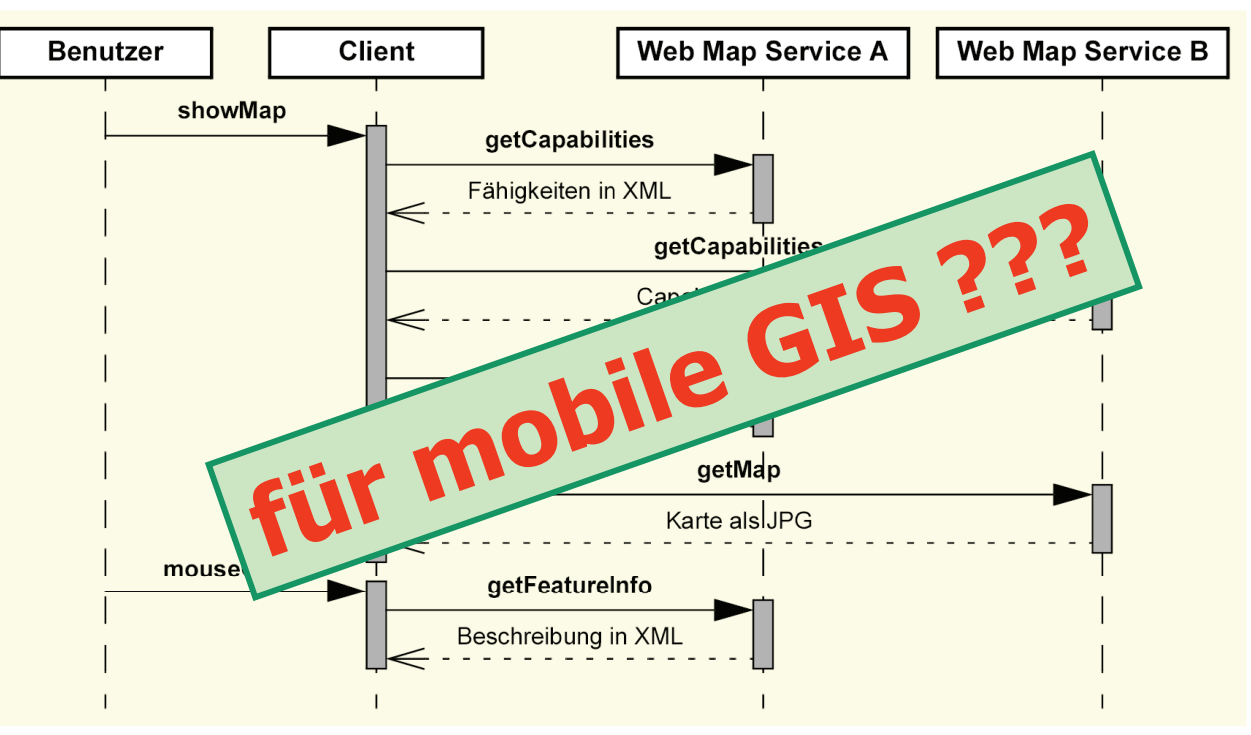

[http://www.mapserver.niedersachsen.de/freezoneogc/](http://www.mapserver.niedersachsen.de/freezoneogc/mapserverogc?VERSION=1.1.1&REQUEST=GetMap&LAYERS=TK100&STYLES=&EPSG=31467&BBOX=3445000,5885000,3455000,5895000&WIDTH=600&HEIGHT=600&FORMAT=jpeg) EST=GetMap& [LAYERS=TK100&STYLES=&EPSG=31467&](http://www.mapserver.niedersachsen.de/freezoneogc/mapserverogc?VERSION=1.1.1&REQUEST=GetMap&LAYERS=TK100&STYLES=&EPSG=31467&BBOX=3445000,5885000,3455000,5895000&WIDTH=600&HEIGHT=600&FORMAT=jpeg)[BBOX=3445000,5885000,3455000,5895000&](http://www.mapserver.niedersachsen.de/freezoneogc/mapserverogc?VERSION=1.1.1&REQUEST=GetMap&LAYERS=TK100&STYLES=&EPSG=31467&BBOX=3445000,5885000,3455000,5895000&WIDTH=600&HEIGHT=600&FORMAT=jpeg) Fachhochschule [WIDTH=600&HEIGHT=600&FORMAT=jpeg](http://www.mapserver.niedersachsen.de/freezoneogc/mapserverogc?VERSION=1.1.1&REQUEST=GetMap&LAYERS=TK100&STYLES=&EPSG=31467&BBOX=3445000,5885000,3455000,5895000&WIDTH=600&HEIGHT=600&FORMAT=jpeg)

**IA** 

Oldenburg Ostfriesland Wilhelmshav

# **WEB FEATURE SERVICE**

### **OGC Web Feature Service (WFS)**

• Bereitstellung von Geoobjekten in XML, Geometrie: GML

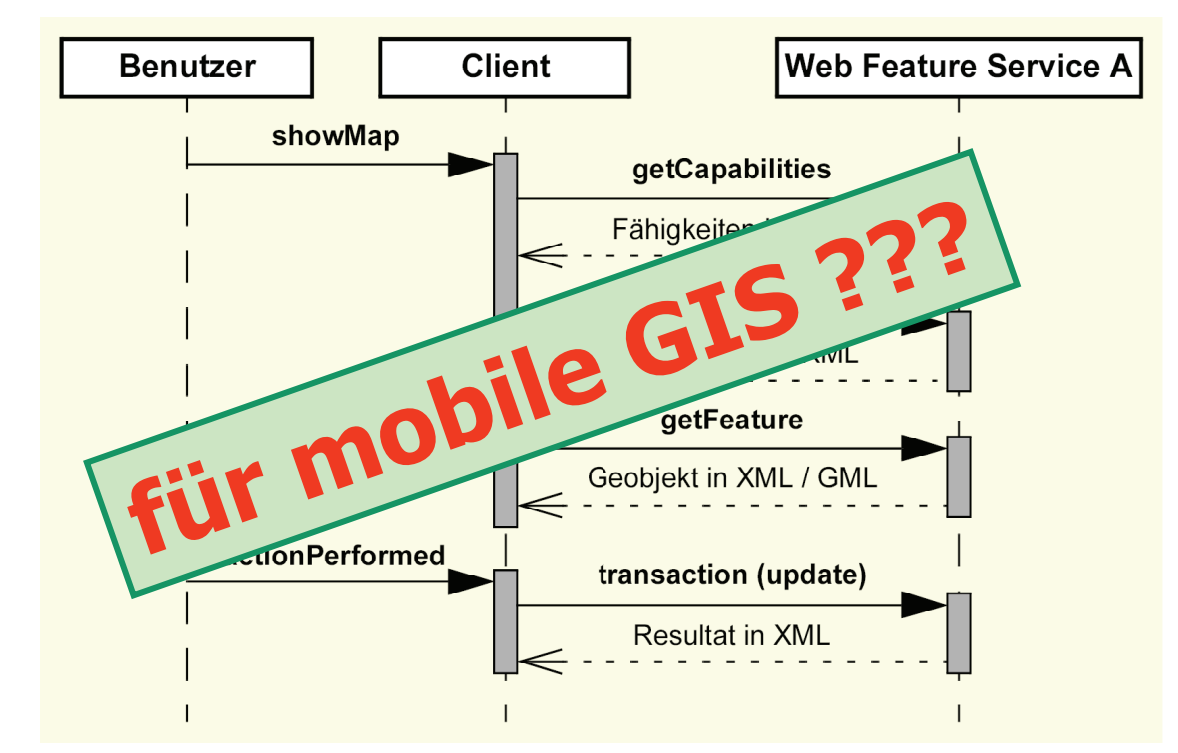

[http://www2.dmsolutions.ca/cgi-bin/mswfs\\_gmap?SERVICE=WFS&](http://www2.dmsolutions.ca/cgi-bin/mswfs_gmap?SERVICE=WFS&VERSION=1.0.0&REQUEST=getfeature&TYPENAME=park) .0&REQUEST=getfeature&TYPENAME=park

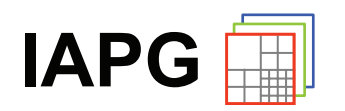

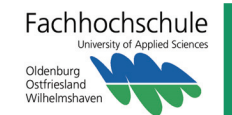

# **MOBILE ANWENDUNGEN**

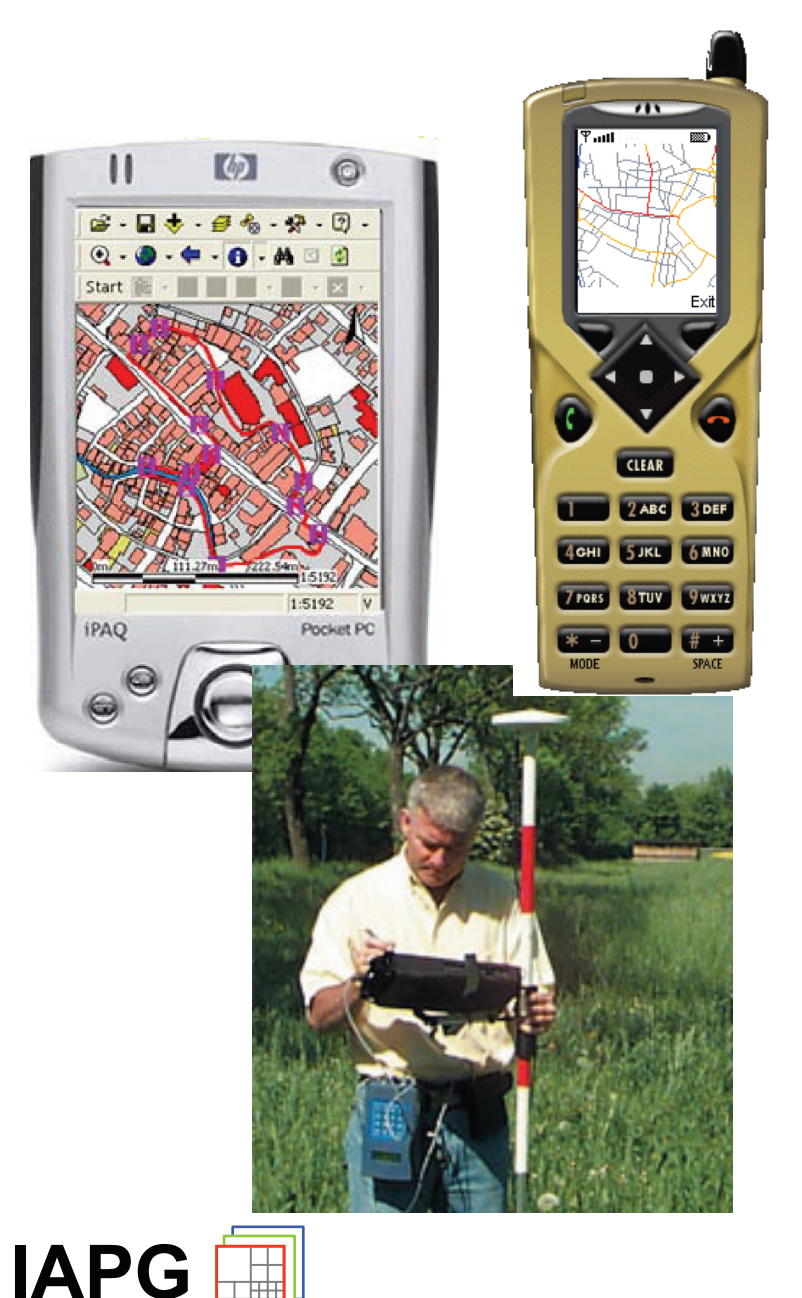

# **Klassifizierung**

### **Mobile Informationssysteme**

- Ortsbezogene Dienste (LSB)
- Navigation
- Touristeninformation
- $\Rightarrow$  Datenvisualisierung, Sensoren

### **Mobile Datenerfassung**

- Objekterfassung
- Sachdatenerfassung
- Redlining
- $\Rightarrow$  Erfassung, Sensoren

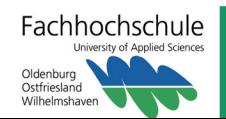

# **MOBILER SVG-VIEWER**

# **Projekt**

- AGIP-Projekt "SVG-Viewer für mobile Endgeräte"
- Laufzeit: 01.10.2003 30.09.2005
- Darstellung von SVG auf PDAs (o.ä.)

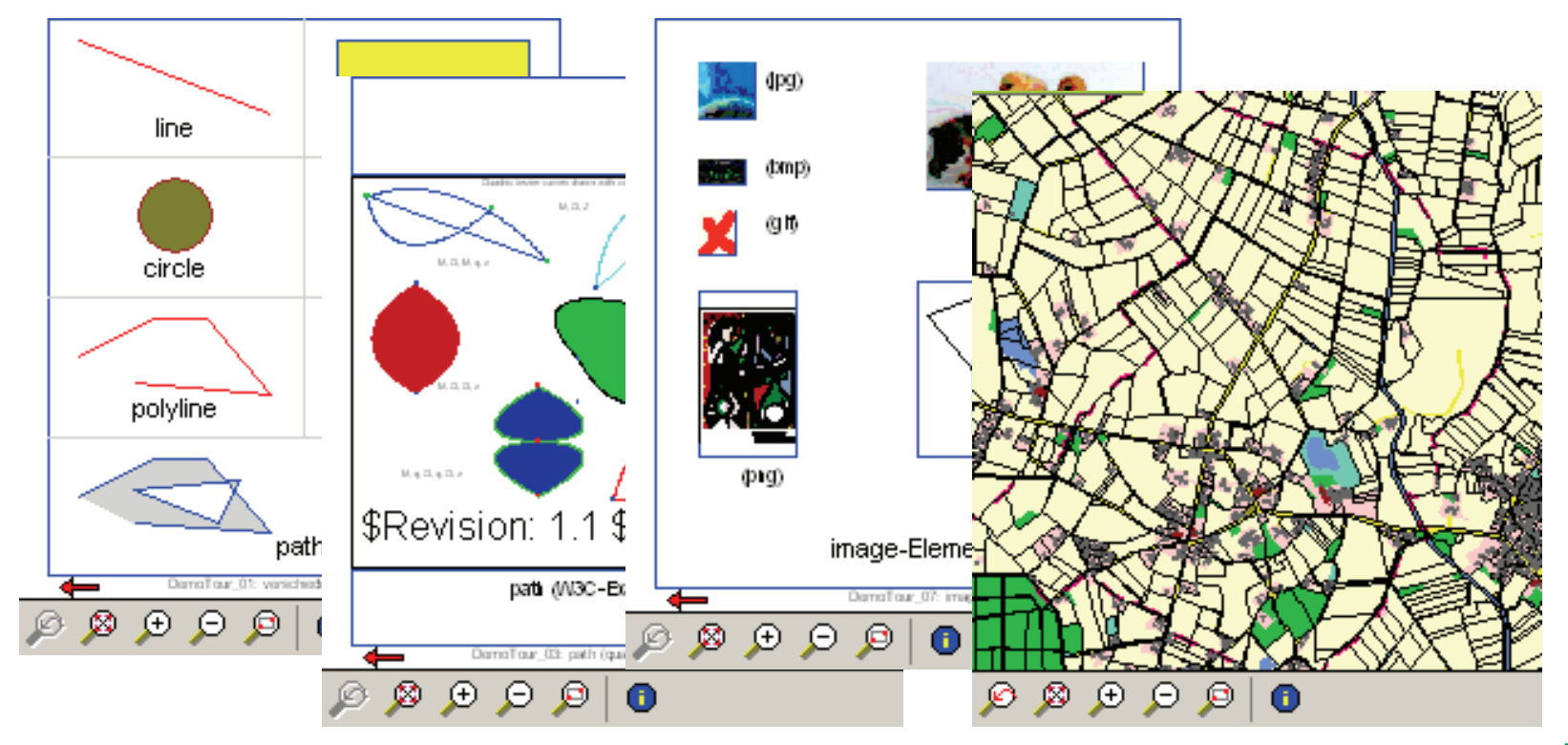

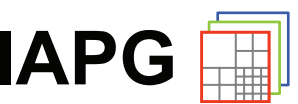

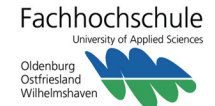

# **SVG**

# **Scalable Vector Graphics**

- W3C-Empfehlung (v 1.0 08/2000, v 1.1 01/2003)
- XML, Vektorformat
- Transformationen
- Einbettung von Rasterbildern, Audio- und Videodaten
- Ereignisbehandlung durch JavaScript

```
Datei Bearbeiten Ansicht Favoriter »
<svg width="120" height="120">
                                                    <g transform="scale(0.5)">
    <line x1="20" y1="20" x2="44" y2="54" style="
    \leftarrow x=60 y=10 width=24 height=34 style="stroke:
    <g id="ct" transform="translate(30,40)">
      <rect x="30" y="12" width="24" height="34"
       transform="translate(-30,-20)" />
      \langlecircle cx ="50" cy="52" r ="24" style="visit
                                                            <u>Hello</u>
    </g>
    <text x=<sup>n</sup>0" y="70">TEXT 1</text>
    <ellipse cx="5" cy="55" rx="20" ry="40" class="green" />
    <polyline points="50,50 75,50 90,75 120,80" />
    <path d="M 5 5 L 20 5 l 0 15 h -15 Z
                                                        \Box Arbeitsplatz
             M 10 10 L 10 15 L 15 15 L 15 10 Z" />
```
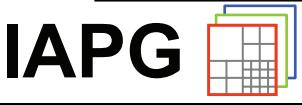

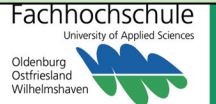

E:\Programme\Java\JavaM... | | | |

# **SVG FÜR MOBILE ENDGERÄTE**

# **Beobachtung: SVG ist komplex**

- entwickelt für breite Anwendungspalette
- $\Rightarrow$  Implementierungen sind unvollständig
- $\Rightarrow$  selbst auf PCs langsam

# **SVG-Profile (seit SVG V1.1)**

- SVG Basic (SVGB): "for higher level mobile devices"
- SVG Tiny (SVGT): "for highly restricted mobile devices"

# **Geodaten / LBS?!**

• Spezielle Anforderungen für Geodaten / ortsbezogene Dienste werden durch SVG / SVG-Profile nicht hinreichend berücksichtigt.

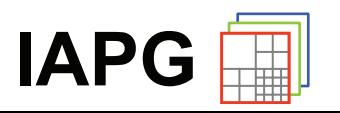

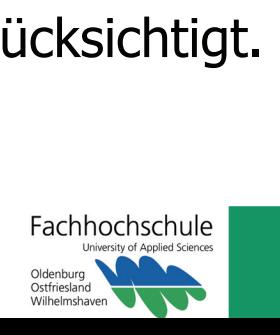

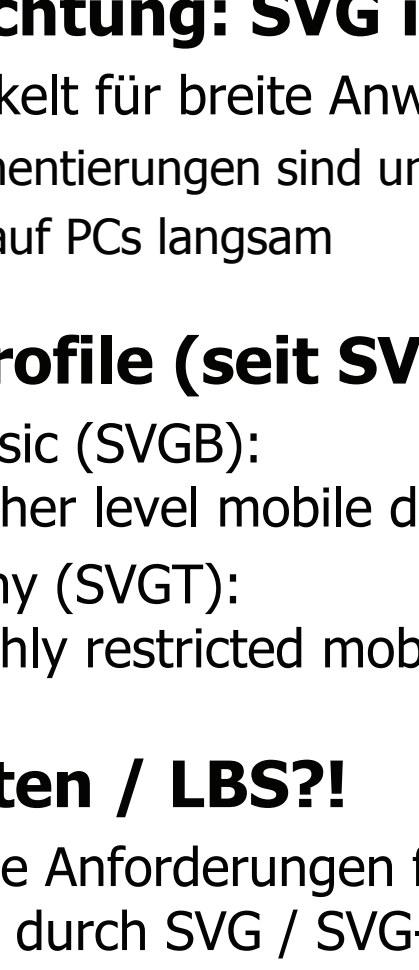

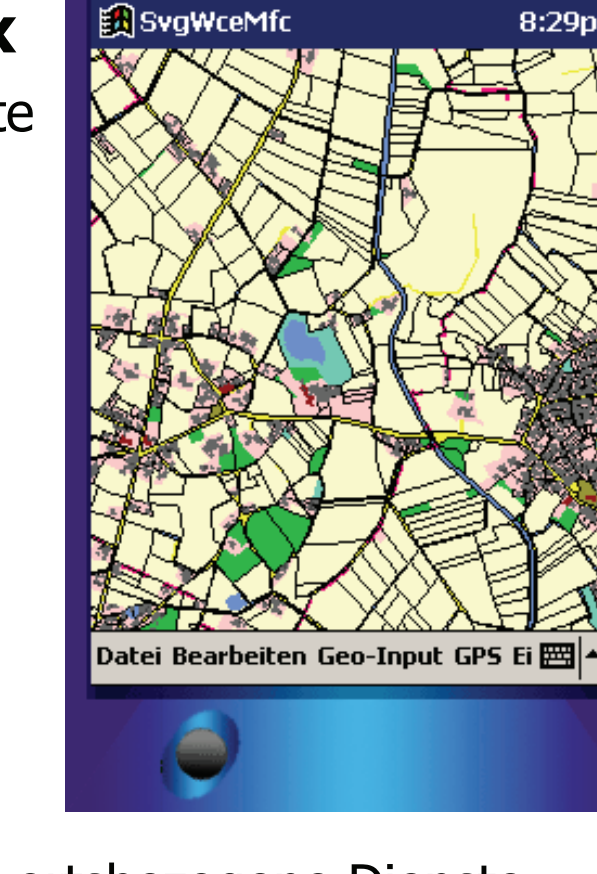

# **SVG FÜR MOBILE ENDGERÄTE**

# **Ziel: Definition eines erweiterten Profils**

- Ausrichtung: Unterstützung der Visualisierung und (einfachen) Erfassung von Geodaten auf mobilen Endgeräten
- Reduktion des Funktionsumfangs von SVG
- Erweiterung des Funktionsumfangs von SVG

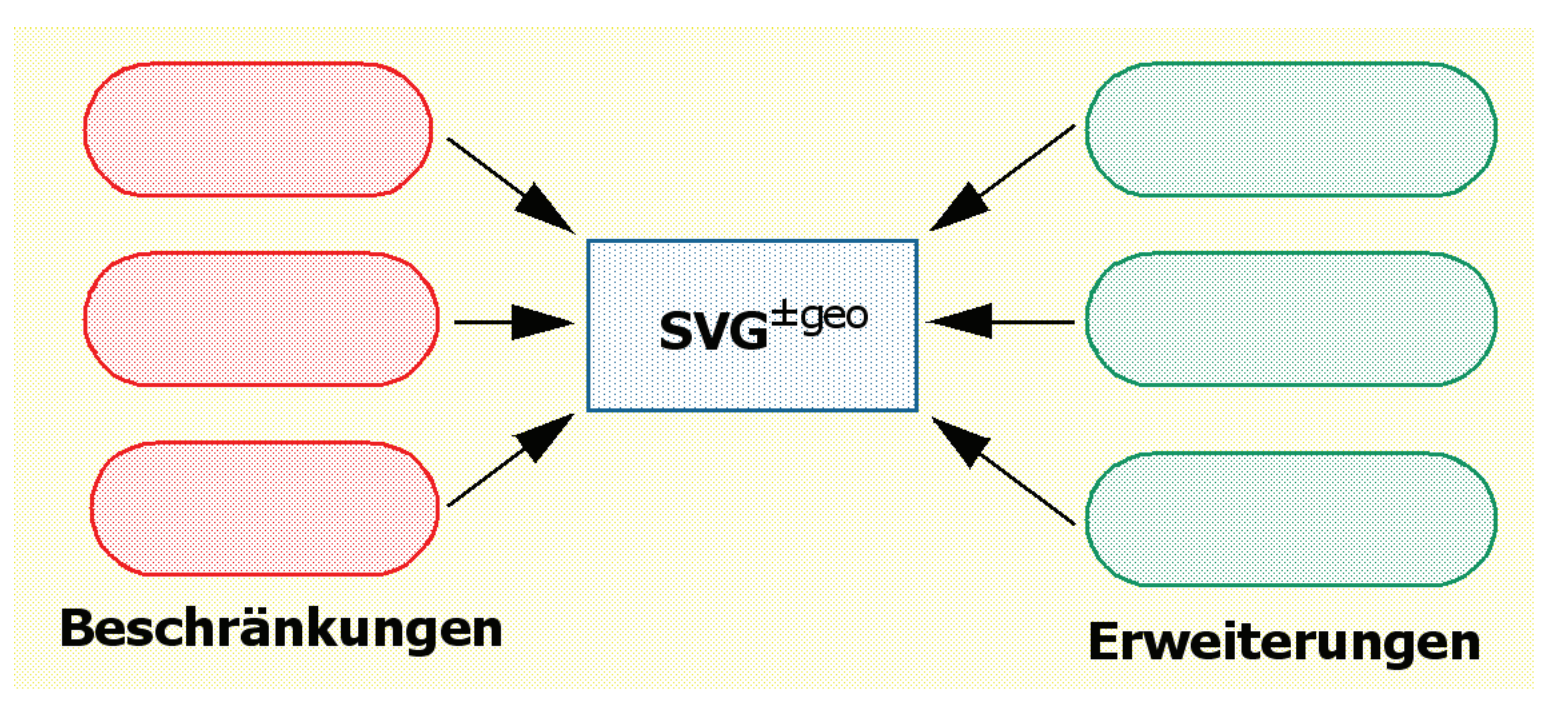

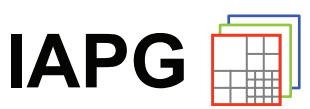

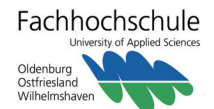

# **VISUALISIERUNG**

# **Maßstabs- / Ausschnittsabhängigkeiten**

- **Sichtbarkeit** in Abhängigkeit vom aktuellen Maßstab
- **Darstellungsvarianten** in Abhängigkeit vom aktuellen Maßstab
- **Nachladen** detaillierterer Karten in Abhängigkeit vom aktuellen Maßstab
- Nachladen von Karten in Abhängigkeit vom Zoom-Ausschnitt
- **Entladen** von Karten in Abhängigkeit vom Zoom-Ausschnitt

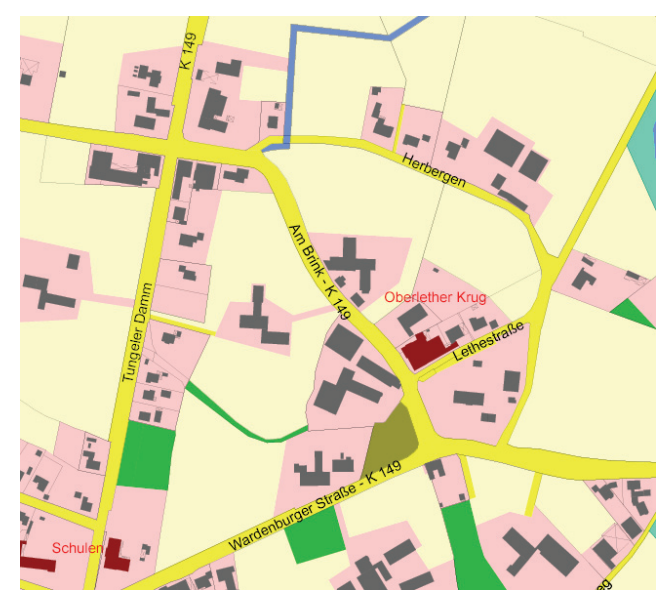

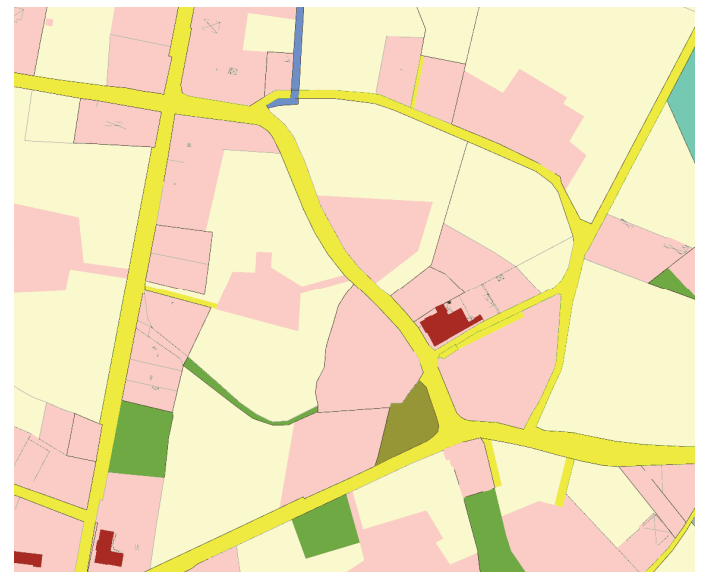

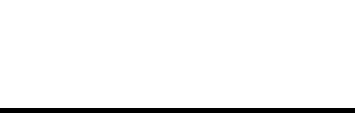

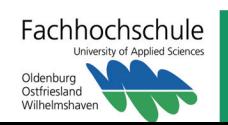

**IAPG**

# **MOBILER SVG-VIEWER**

# **Implementierung**

- **C++**
	- Verwendung der Standard C-Bibliotheken
	- Zusatzbibliotheken für XML, Scripting, GPS
- Kern ist weitgehend plattformunabhängig.
	- Windows Desktop, Windows CE (PocketPC) [ , Linux, Symbian ]

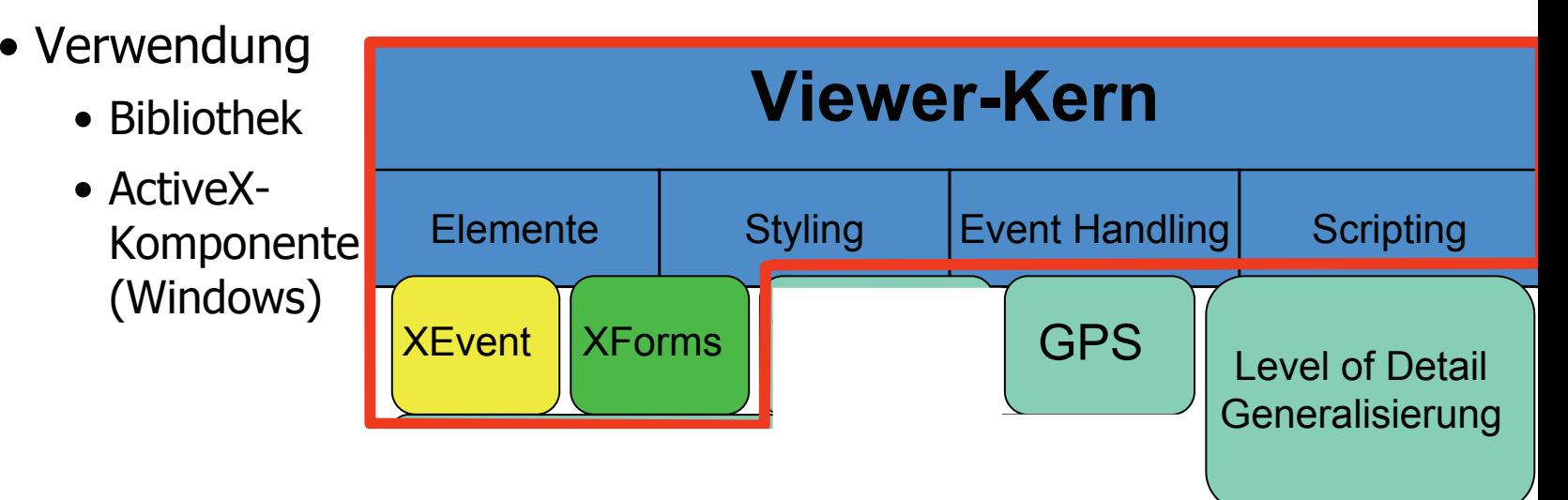

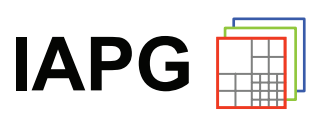

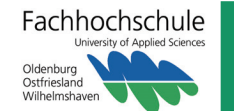

# **MOBILER SVG-VIEWER**

### **Download als freie Software**

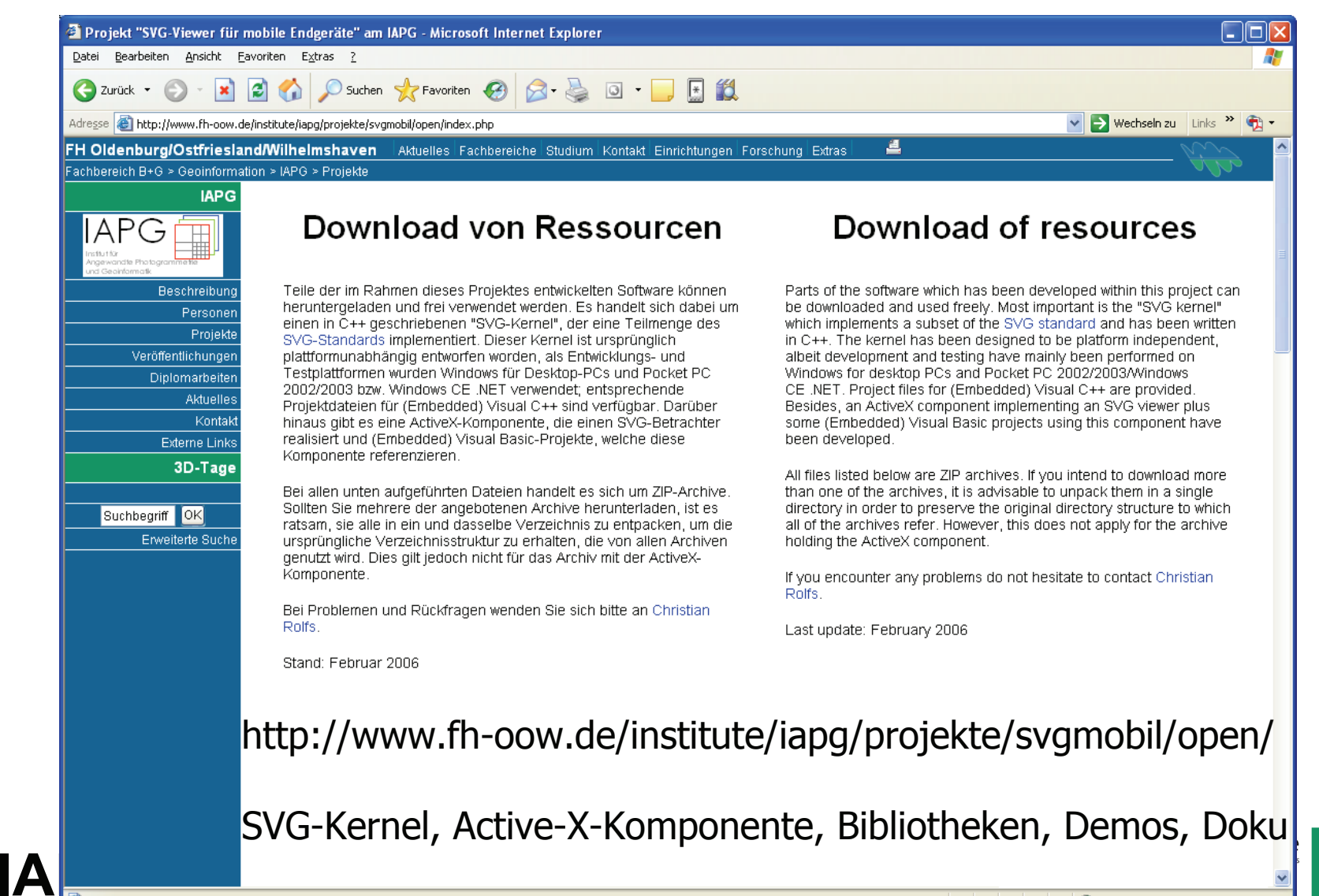

**O** Internet

# **MOBILER STADTFÜHRER (I)**

# **Funktionalität**

- Anzeige verschiedener Kartenvarianten
- Navigation in der Karte (Ausschnitt/Zoom)
- Anzeige der aktuellen Position (GPS)
- Nachführen des Kartenausschnitts
- $\bullet$  Anzeige von "Points of Interest" (POI) in der Karte durch Symbole
- Anzeige eines Bildchens bei Klicken auf ein POI (sog. Popup)
- Bei Klicken ins Popup: Anzeige der zugehörigen Info-Seite in einem Browser
- Über Schalter in den Info-Seiten kann wieder zur Kartendarstellung zurückgesprungen werden

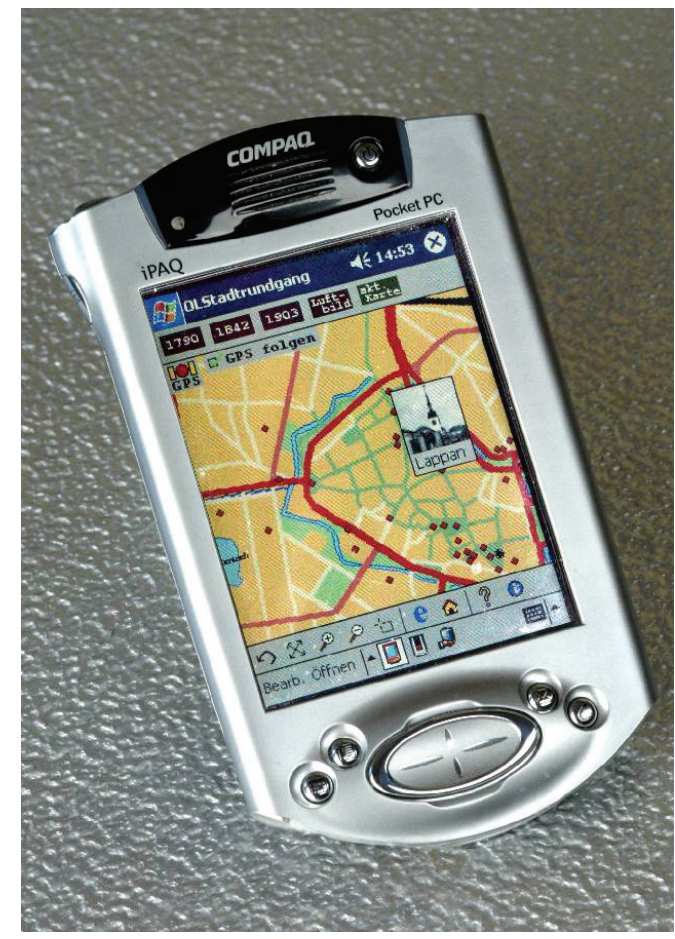

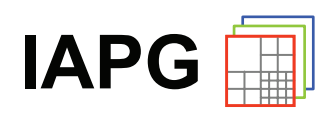

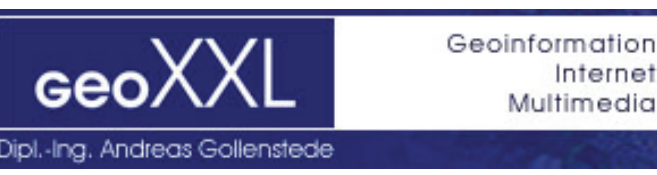

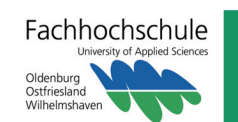

# **MOBILER STADTFÜHRER (II)**

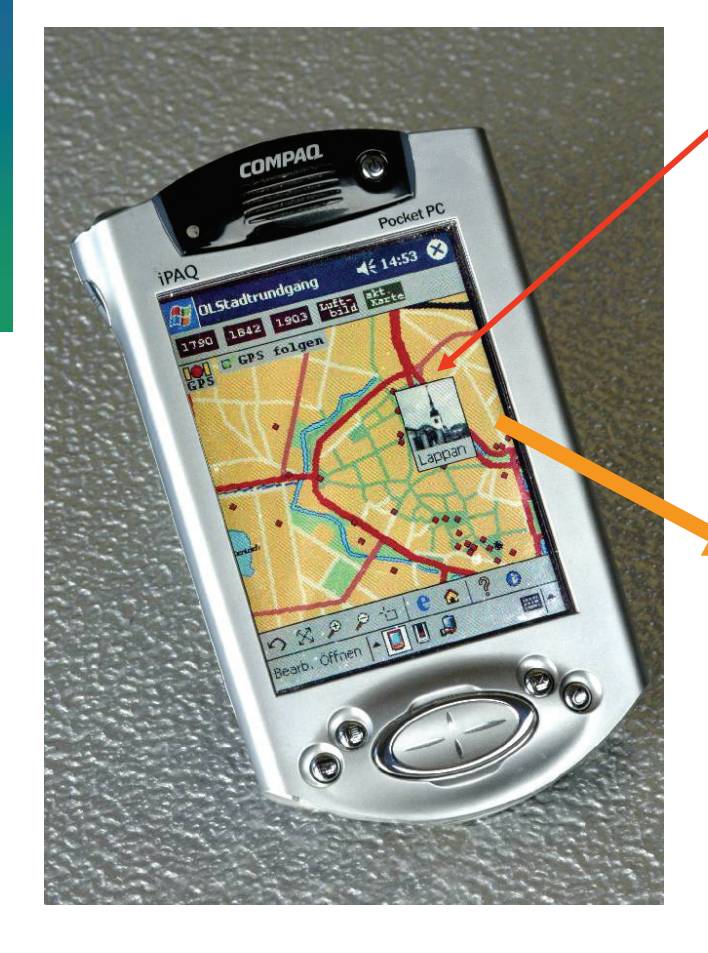

Web Browser

Tippen aktiviert den POI

Tippen auf Popup: Anzeige der zugehörigen Informationsseite

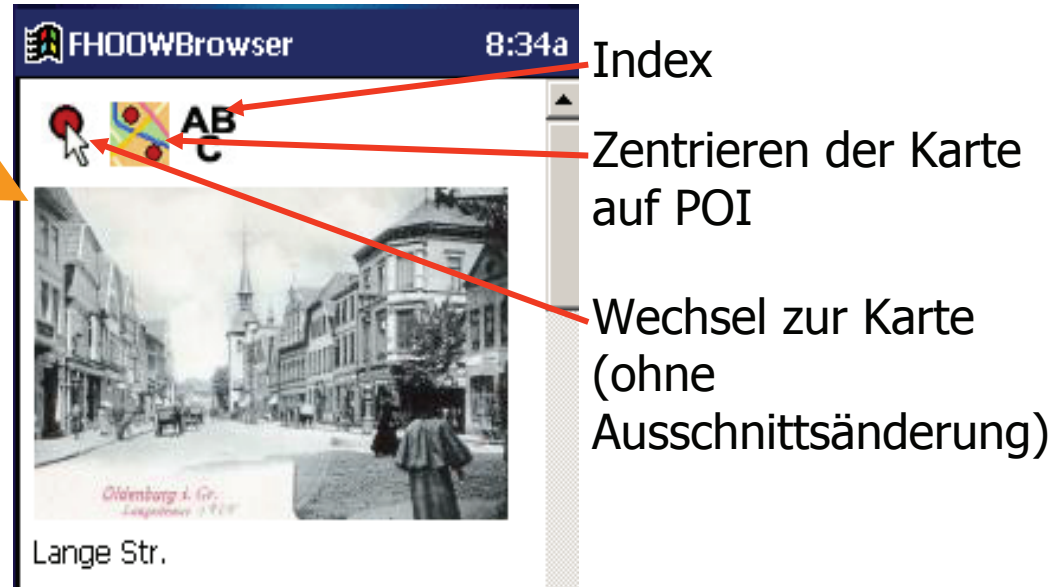

**Der Lappan** Lange Str. 3

Das älteste Bauwerk an der Langen Straße und einer der wenigen aus mittelalterlicher Zeit überkommenen

Fachhochschule Oldenburg Ostfriesland Wilhelmsha

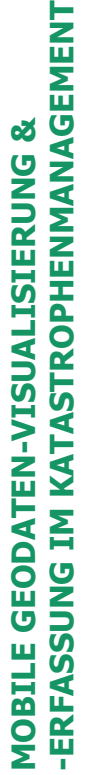

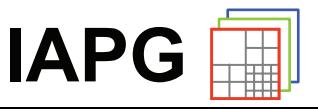

### **LEER-PFAD**

### **Mobiles Informationssystem zu dem stadtökölogischen Leer-Pfad**

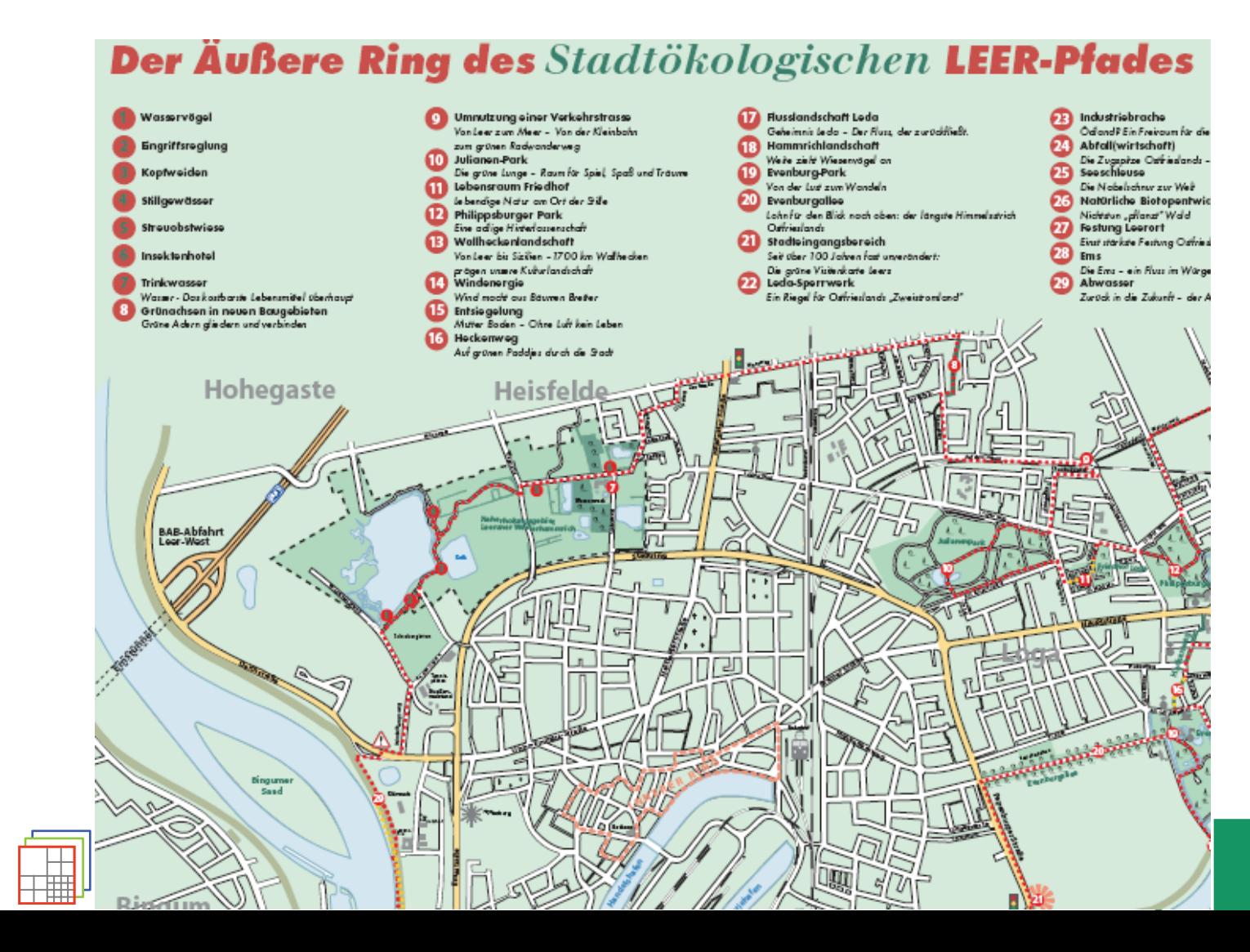

**IAPG**

# **BAUMKASTASTER**

# **Aufgabe**

• Erfassung und Pflege von Bäumen im Gelände

Wir geben Ideen Raum

prollegis

Gesellschaft für Geoinformationssysteme mbH

Datei Zoom

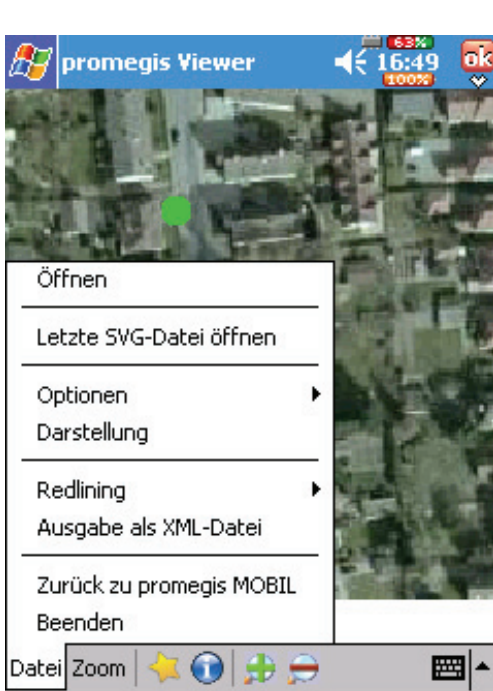

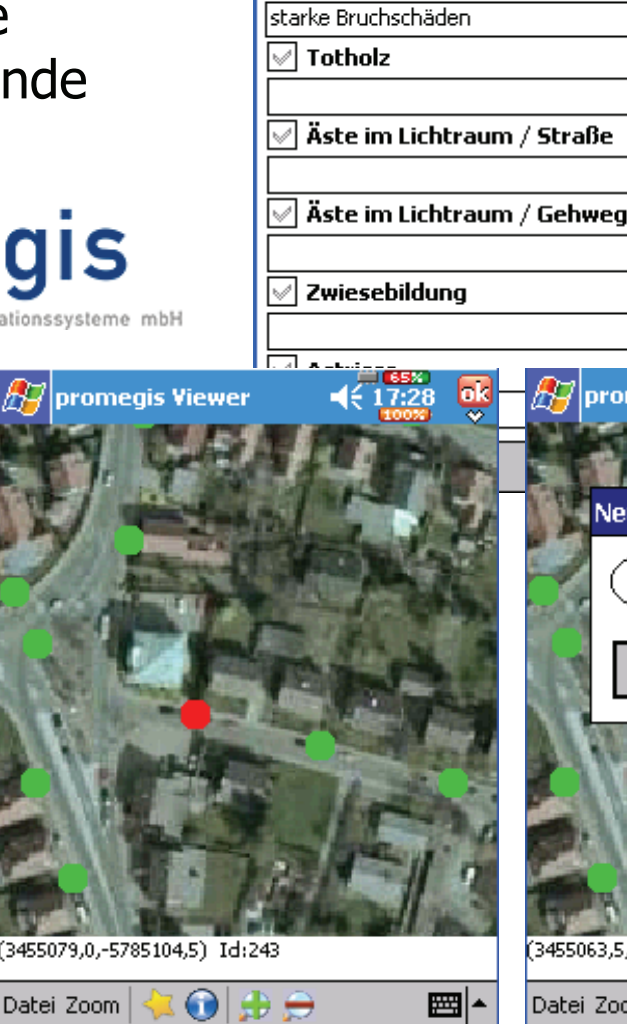

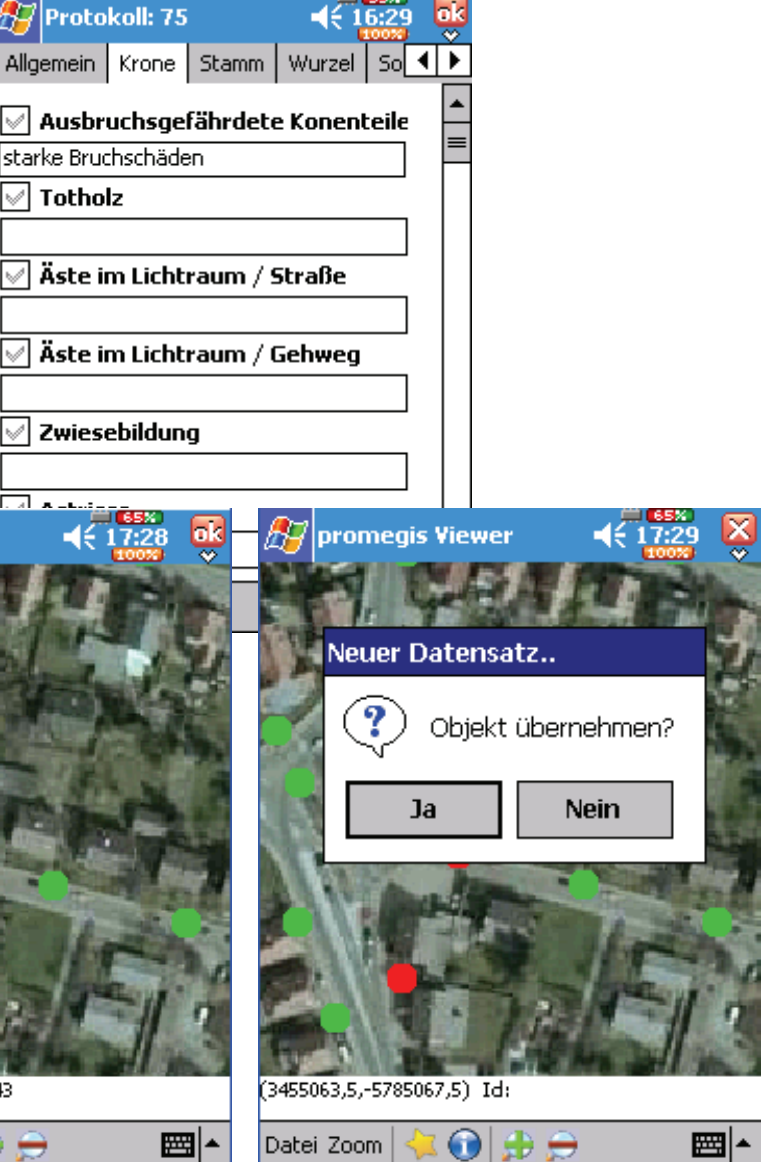

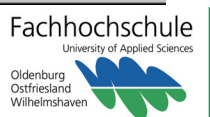

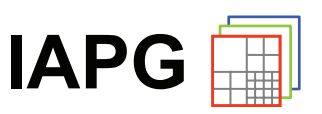

# **FH CAMPUS SCOUT**

### **Mobiles und stationäres Informationssystem für den Standort Oldenburg der FH OOW**

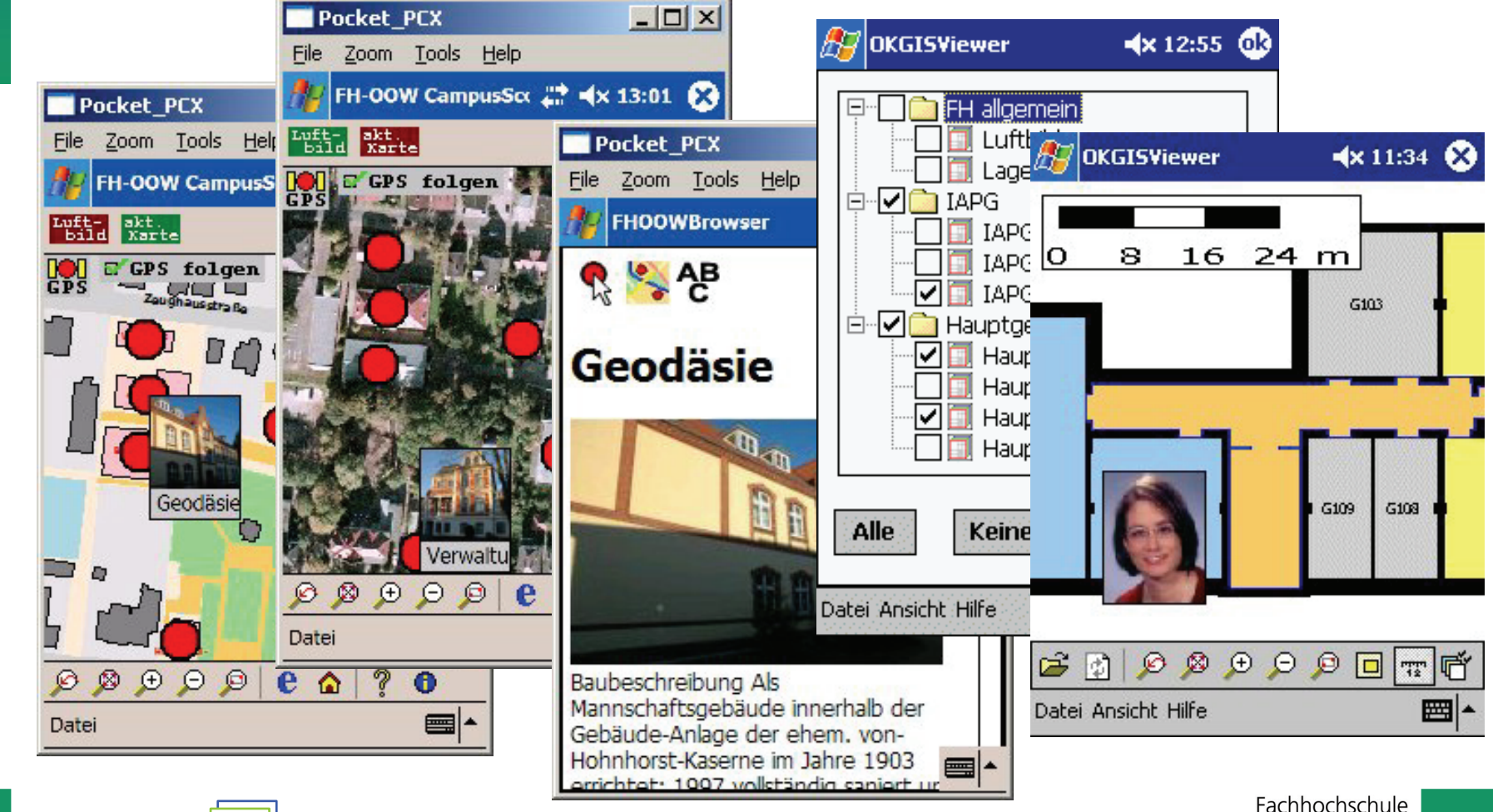

Oldenburg Ostfriesland Wilhelmshav

**IAPG**

**MOBILE GEODATEN-VISUALISIERUNG &**

**MOBILE** 

GEODATEN-VISUALISIERUNG

ಹ

**-ERFASSUNG IM KATASTROPHENMANAGEMENT**

ERFASSUNG IM KATASTROPHENMANAGEMENT

# **MOVER**

### **Zielsetzung**

• Entwicklung und Umsetzung eines Konzepts für die mobile Visualisierung und Erfassung von Geodaten im Rahmen von **OGC-/ ISO-konformen Geodiensten** für das Katastrophenmanagement.

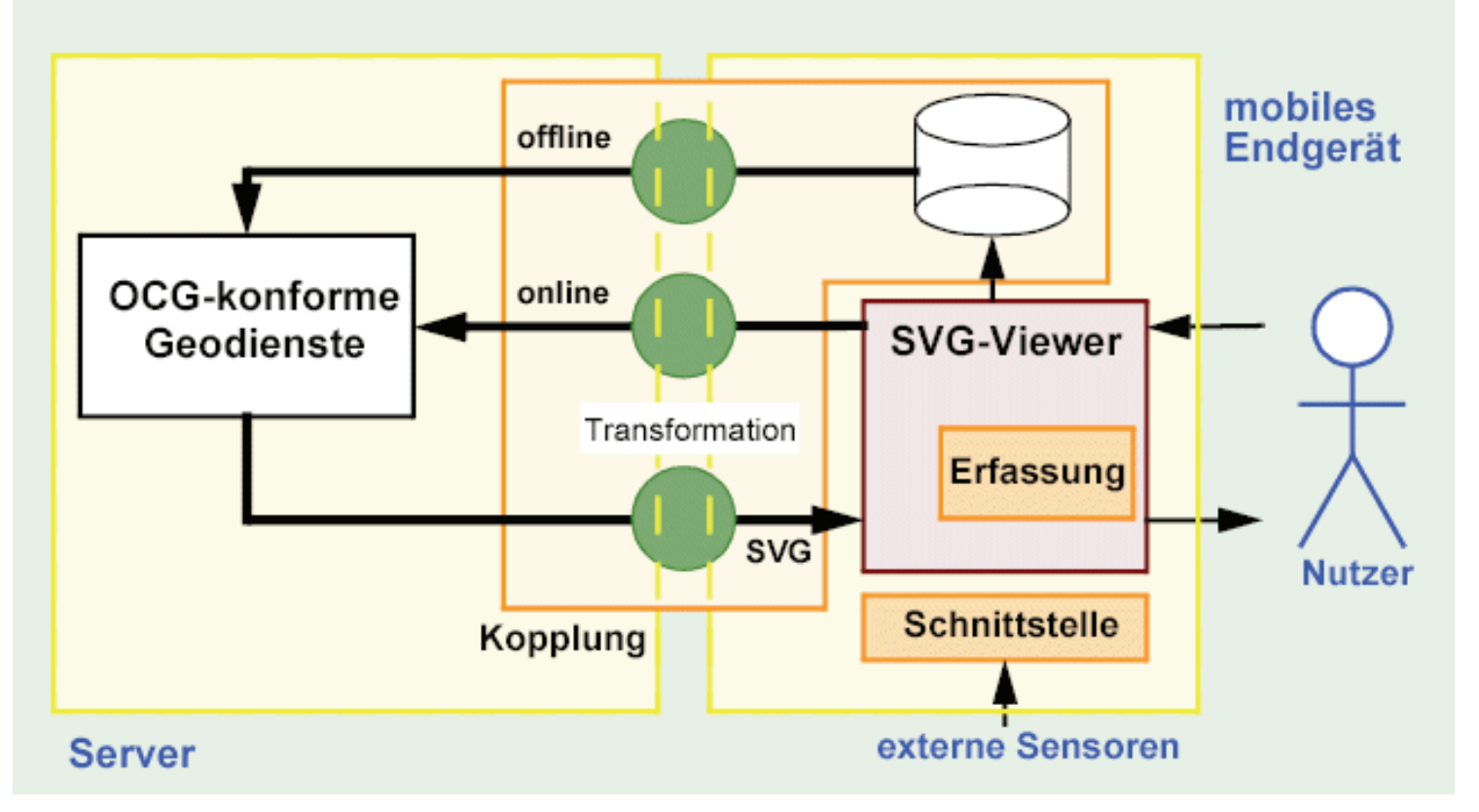

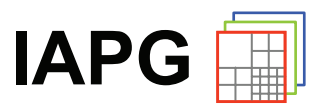

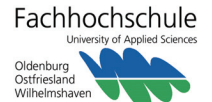

# **MOVER**

### **Teilaufgaben**

- **Ankopplung** an OGC-konforme Geodienste
	- Auswahl von Geodiensten (Catalog Service)
	- Transformation von Geometrie- und Stileigenschaften nach SVG
	- Hinzufügung von Stileigenschaften nach SVG
- **Rückführung** von erfassten Informationen
	- online
	- offline
- Integration von **Formularen** und **Geodatenerfassung**selementen
	- Basis: XML-Standard XForms
- Ankopplung und Integration von externen **Sensoren**
	- GPS-Signale aber auch andere Sensoren (z.B. Temperatur u.ä.)

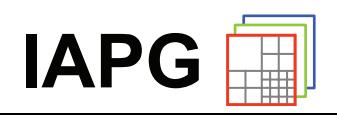

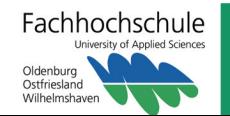

# **Beobachtungen**

- **(Geo-)Daten** für Desktop-Systeme sind nicht (ohne weiteres) für mobile Endgeräte geeignet.
	- Datenstrukturen zu komplex / zu umfangreich
		- hierarchische Features
		- Metadaten
	- Geometrien zu komplex, zu detailliert
	- Raster zu fein
	- Transformationen zu aufwändig
		- $\bullet$  GML  $\rightarrow$  SVG
- Mobile Endgeräte sind nicht immer **online**.
	- Technische Übertragung
	- Kosten
	- Energie

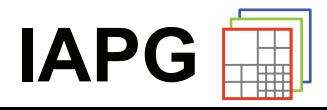

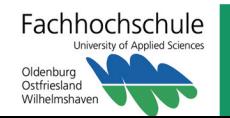

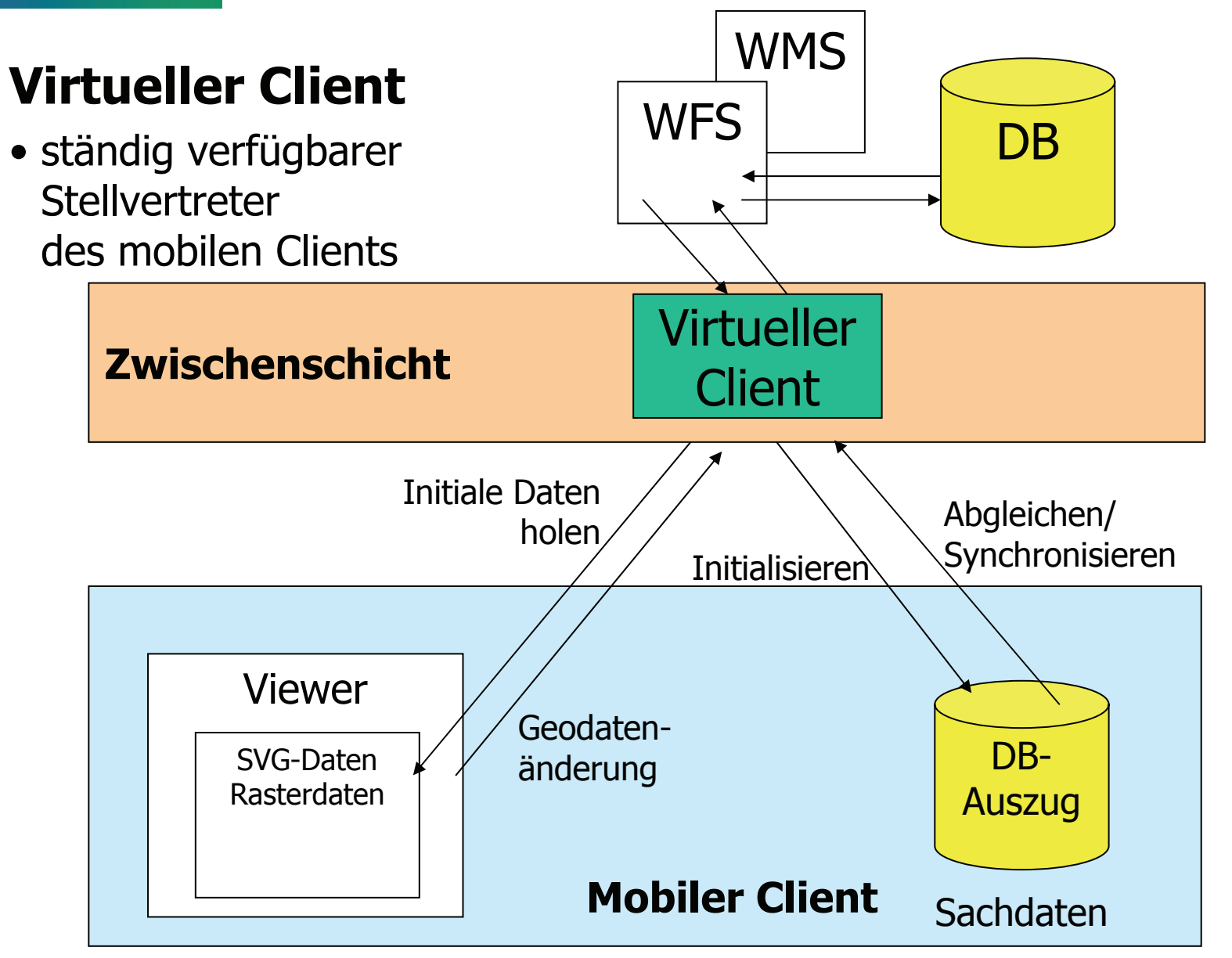

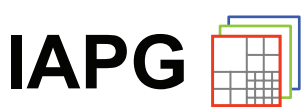

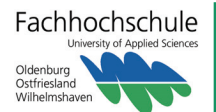

### **Lesen von Daten**

• Reduktion Daten- /

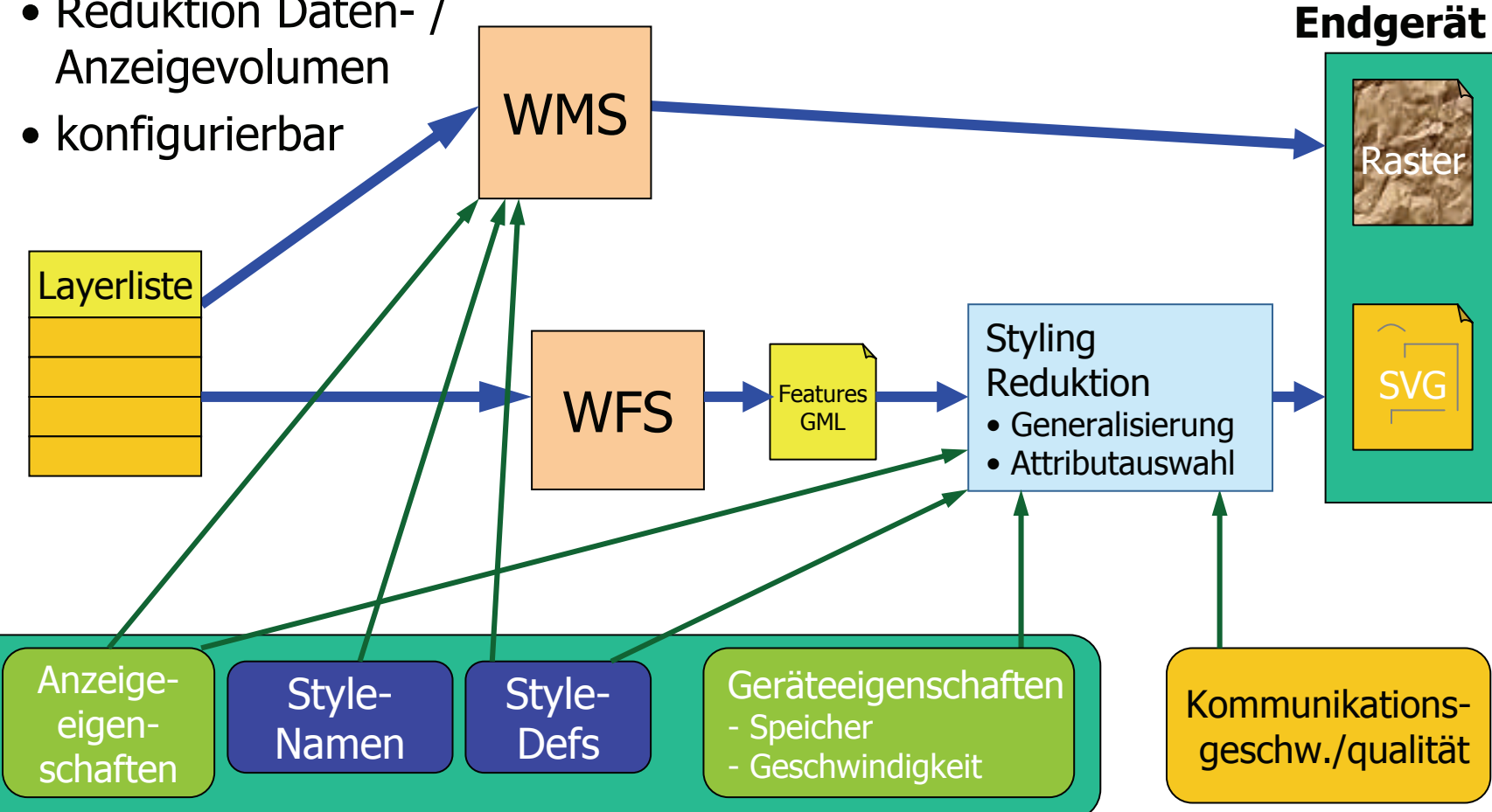

### **Konfigurierbare Client-Profile**

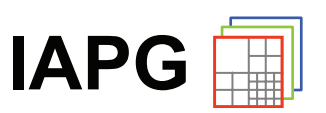

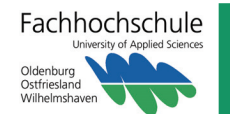

**mobiles**

### **Robuste Notifikation** (OGC Web Notification Service)

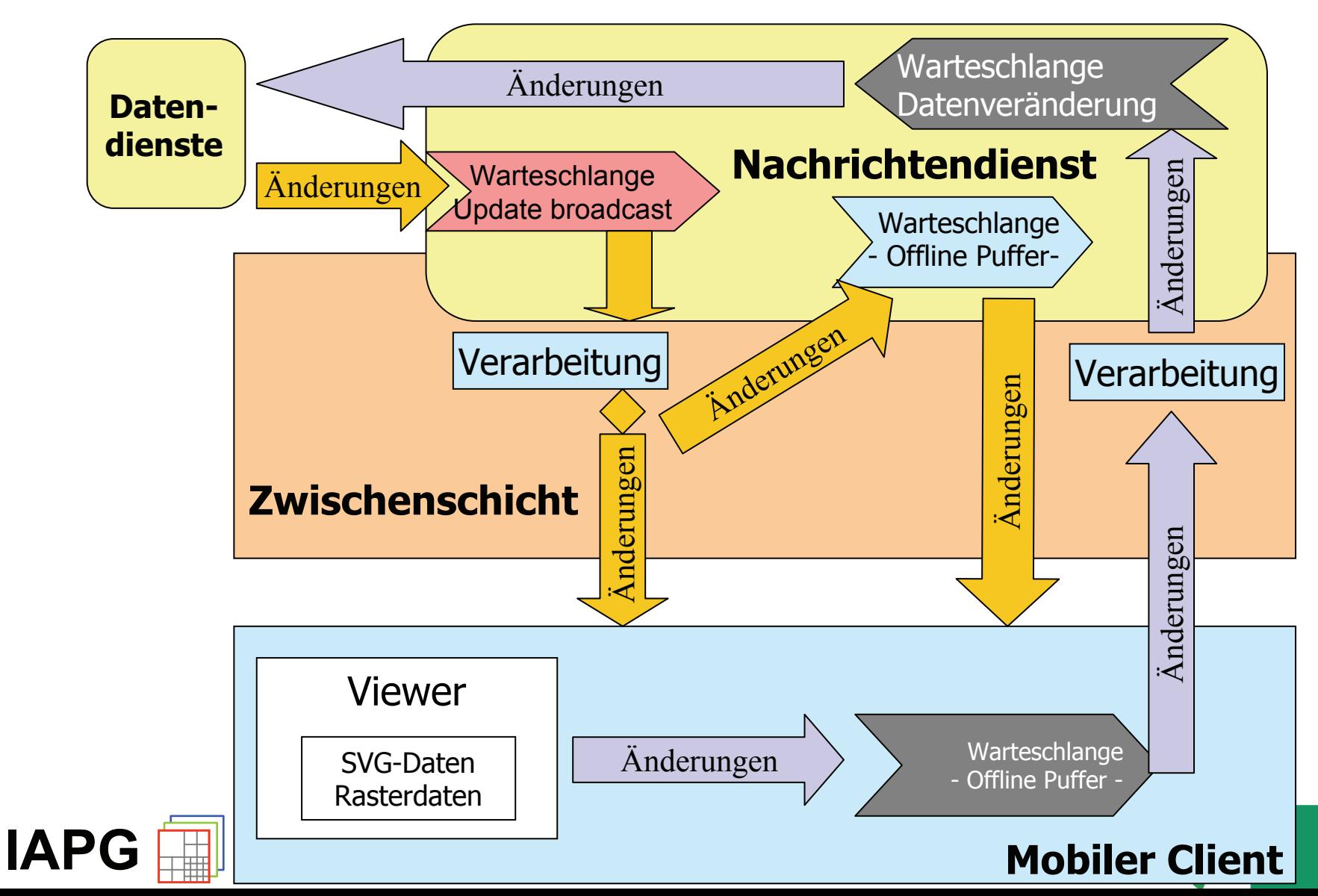

# **DATENERFASSUNG**

# **W3C-Empfehlung XForms**

- XForms ersetzen die aus HTML bekannten Formulare.
- XForms können mit beliebigen XML-Standards zusammenarbeiten.
- saubere Trennung von Modell und Benutzeroberfläche
- Client-spezifische Eingabeelemente
- geräteunabhängig

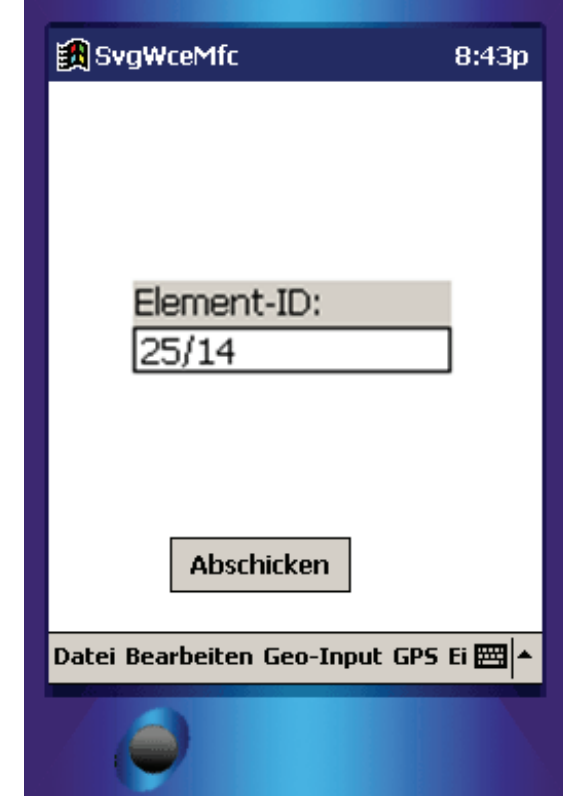

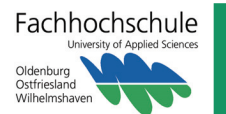

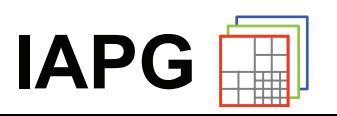

# **XFORMS-GI**

# **Grafische Interaktion**

- Eingabe neuer Elemente
- Selektion von Objekten
- Modifikation vorhandener Elemente

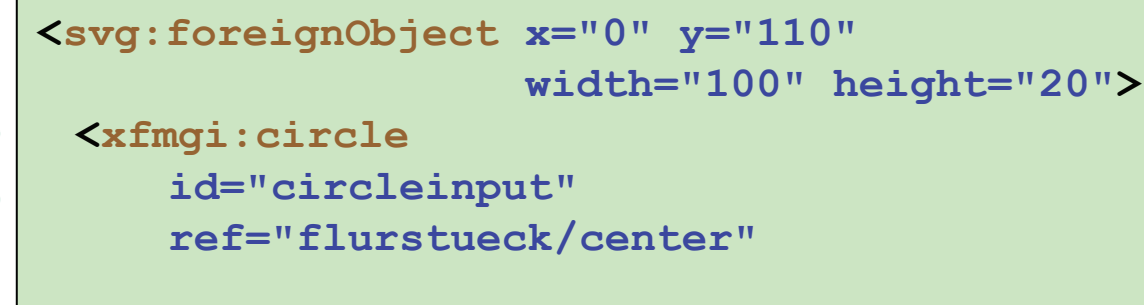

**</svg:foreignObject>**

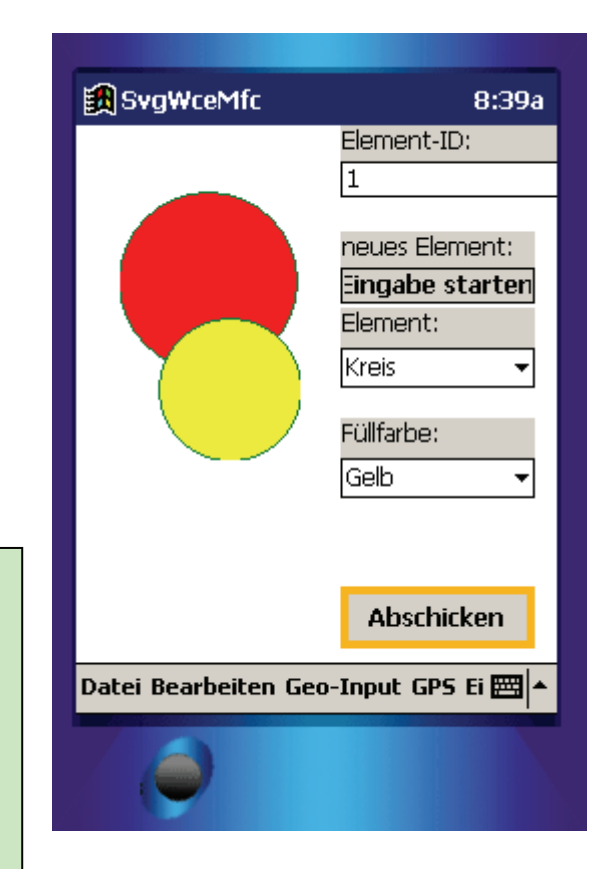

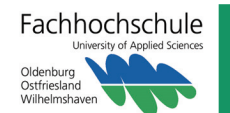

**/>**

### **XFORMS-GI**

### **Verarbeitung von Sensordaten**

• Beispiel GPS

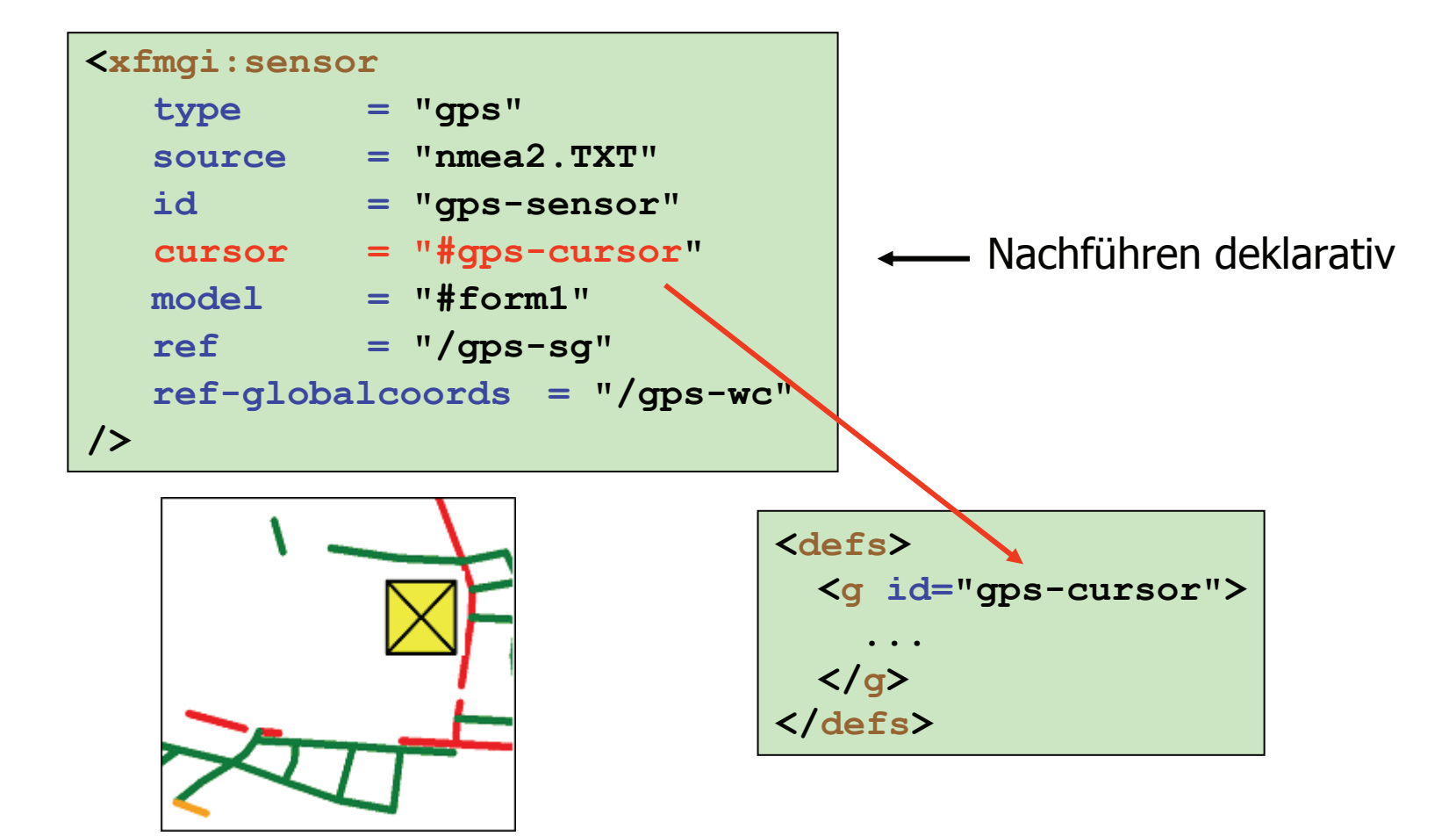

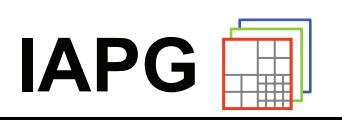

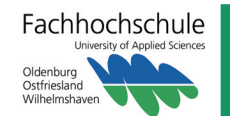

# **FAZIT**

### **Zusammenfassung**

- Katastrophen- / Ereignismanagement erfordert den zeitnahen Austausch und Erfassung von Geodaten.
- Neben traditionellen Desktop-Rechnern sollten auch mobile Endgeräte wie PDAs eingebunden werden.
- In einer offenen, interoperablen Geodateninfrastruktur erfolgt der Daten- und Nachrichtenaustausch über OGC-/ISO-konforme Geo(daten)dienste.
- Die adäquate Aufbereitung der Geodaten für mobile Endgeräte und der sichere Nachrichten-/Datenaustausch erfordert eine – an Standards orientierte und konfigurierbare – Middleware.
- Mobile Geodaten-Viewer und Erfassungswerkzeuge lassen sich in vielfältigen Anwendungszusammenhängen nutzen.

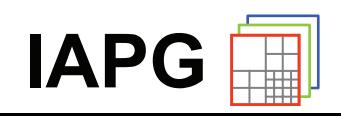

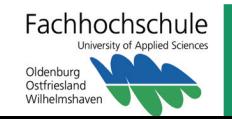